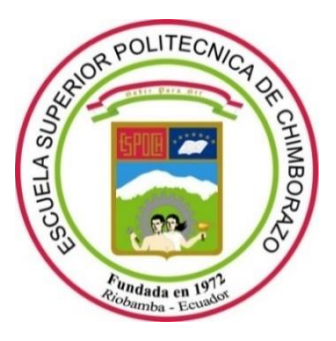

# **ESCUELA SUPERIOR POLITÉCNICA DE CHIMBORAZO FACULTAD DE MECANICA CARRERA INGENIERÍA AUTOMOTRIZ**

## **"ELABORACION DE UN ALGORITMO PARA LA CONSTRUCCION DE CICLOS DE CONDUCCION."**

**Trabajo de Integración Curricular**

Tipo: Proyecto de Investigación

Presentado para optar el grado académico de:

## **INGENIERO AUTOMOTRIZ**

## **AUTOR:**

JOSE MANUEL PLAZA GUERRERO

Riobamba – Ecuador 2021

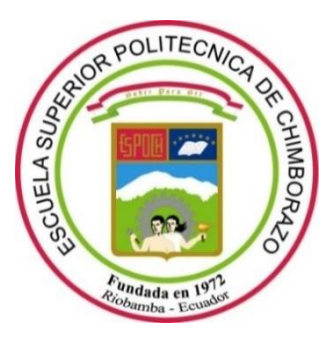

# **ESCUELA SUPERIOR POLITÉCNICA DE CHIMBORAZO FACULTAD DE MECANICA CARRERA INGENIERÍA AUTOMOTRIZ**

## **"ELABORACION DE UN ALGORITMO PARA LA CONSTRUCCION DE CICLOS DE CONDUCCION."**

**Trabajo de Integración Curricular**

Tipo: Proyecto de Investigación

Presentado para optar el grado académico de:

## **INGENIERO AUTOMOTRIZ**

## **AUTOR:** JOSE MANUEL PLAZA GUERRERO **DIRECTOR:** Ing. PAUL ALEJANDRO MONTUFAR PAZ

Riobamba – Ecuador 2021

### © **2021, José Manuel Plaza Guerrero.**

Se autoriza la reproducción total o parcial, con fines académicos, por cualquier medio o procedimiento, incluyendo cita bibliográfica del documento, siempre y cuando se reconozca el Derecho del Autor.

Yo, JOSE MANUEL PLAZA GUERRERO, declaro que el presente trabajo de integración curricular es de mi autoría y los resultados de este son auténticos. Los textos en el documento que provienen de otras fuentes están debidamente citados y referenciados.

Como autor asumo la responsabilidad legal y académica de los contenidos de este trabajo de titulación; el patrimonio intelectual pertenece a la Escuela Superior Politécnica de Chimborazo.

Riobamba, 25 de noviembre de 2021

**José Manuel Plaza Guerrero** Cedula de Identidad: 080333116-4

## **ESCUELA SUPERIOR POLITÉCNICA DE CHIMBORAZO FACULTAD DE MECÁNICA CARRERA INGENIERÍA AUTOMOTRIZ**

El Tribunal del Trabajo de Titulación certifica que: el Trabajo de Integración Curricular; tipo: Proyecto de Investigación, **"ELABORACION DE UN ALGORITMO PARA LA CONSTRUCCION DE CICLOS DE CONDUCCION"**; realizado por el señor: **JOSE MANUEL PLAZA GUERRERO**, ha sido minuciosamente revisado por los Miembros del Trabajo de Titulación, el mismo que cumple con los requisitos científicos, técnicos, legales, en tal virtud el Tribunal Autoriza su presentación.

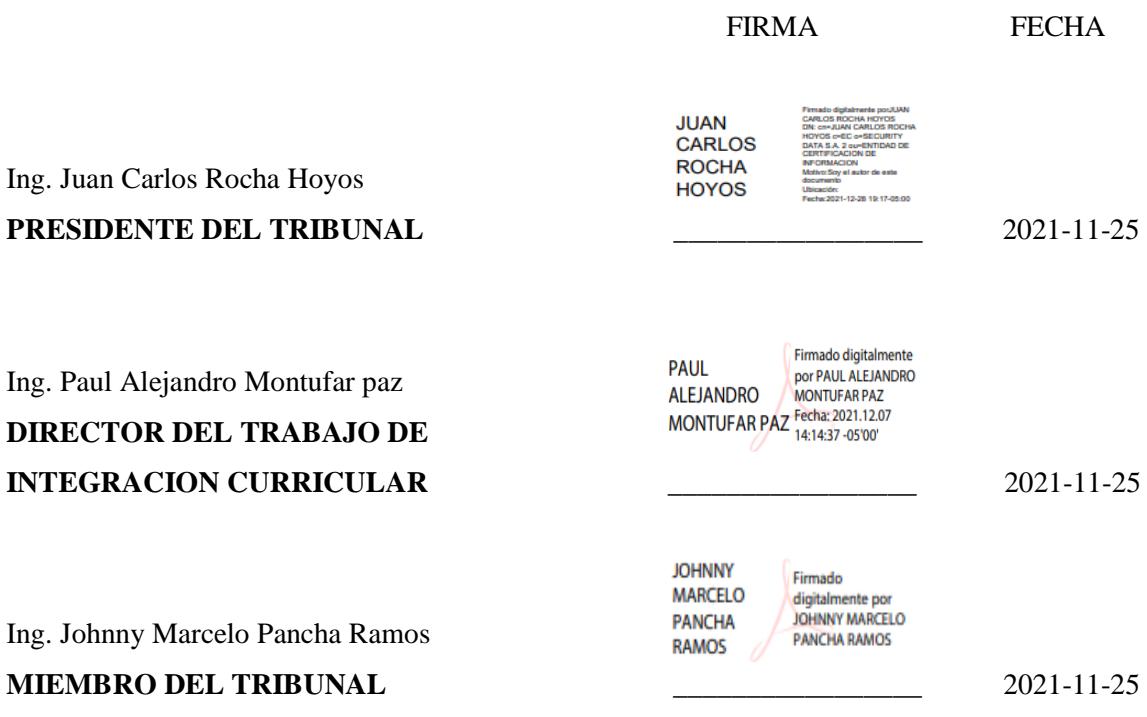

### **DEDICATORIA**

El presente trabajo de titulación, representa el trabajo y sacrificio de varios años de estudio y está dedicado principalmente a Dios por brindarme toda la fuerza y sabiduría necesarias para poder afrontar los momentos difíciles en todas las etapas de la carrera y salir triunfante en todos, y por darme valentía para poder alcanzar este objetivo tan anhelado.

A mis padres y hermanos quienes me han demostrado que con esfuerzo y sacrificio se puede lograr los objetivos, y mis amigos con quienes compartí gratos momentos durante mi formación académica.

**José Manuel Plaza Guerrero**

### **AGRADECIMIENTO**

Mi sincero agradecimiento a mis padres quienes desde pequeño me guiaron por un buen camino y me inculcaron educación y valores para ser una persona de bien; A mis hermanos quienes han sido un pilar fundamental en esta etapa de formación académica.

A la ESCUELA SUPERIOR POLITECNICA DE CHIMBORAZO, por brindarme todas las facilidades, para la presentación del presente trabajo de titulación, así también a las autoridades de la Facultad de Mecánica y de la Carrera de Ingeniería Automotriz, a los cuales hago efusivo mi más sincero agradecimiento por brindar las facilidades y apoyo durante este proceso de formación académica.

 **José Manuel Plaza Guerrero**

### **TABLA DE CONTENIDO**

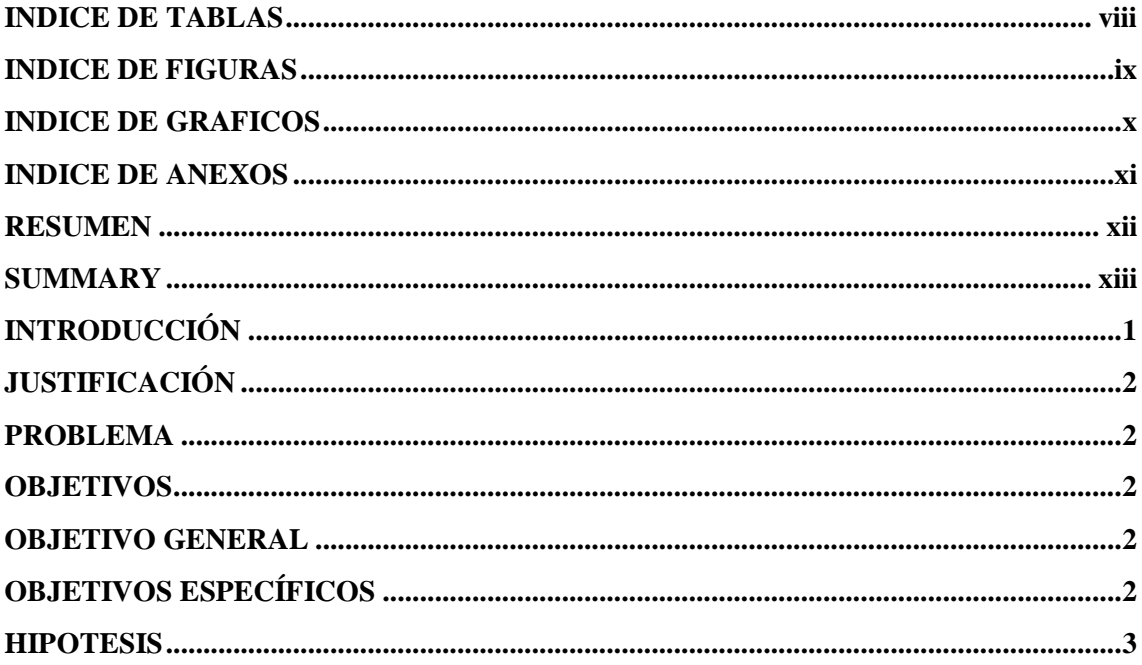

### **CAPITULO I**

### **MARCO TEÓRICO REFERENCIAL**

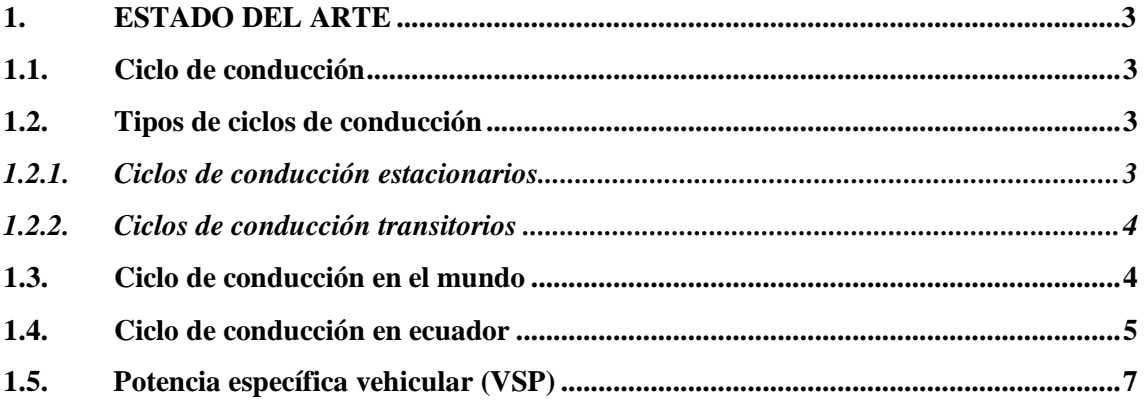

### **CAPITULO II**

### **MARCO METODOLÓGICO**

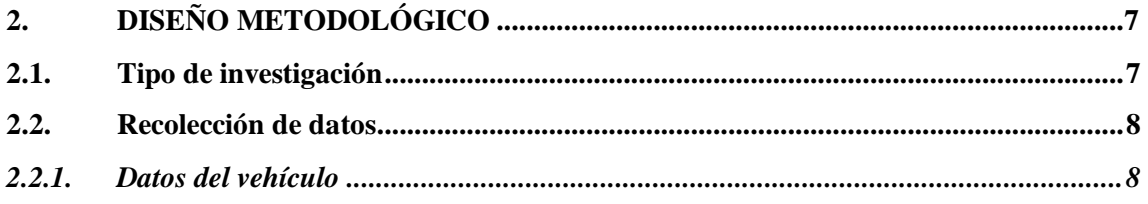

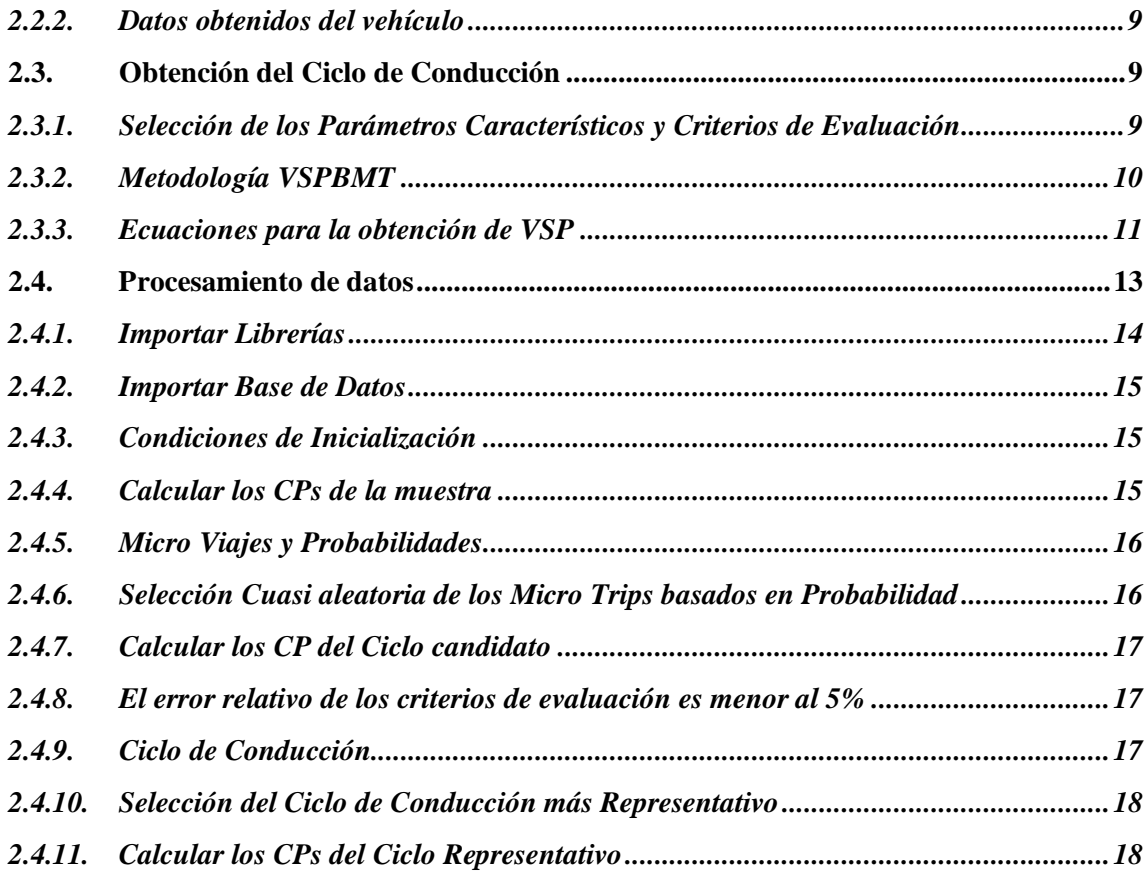

### **CAPITULO III**

### **MARCO DE RESULTADOS Y DISCUSION**

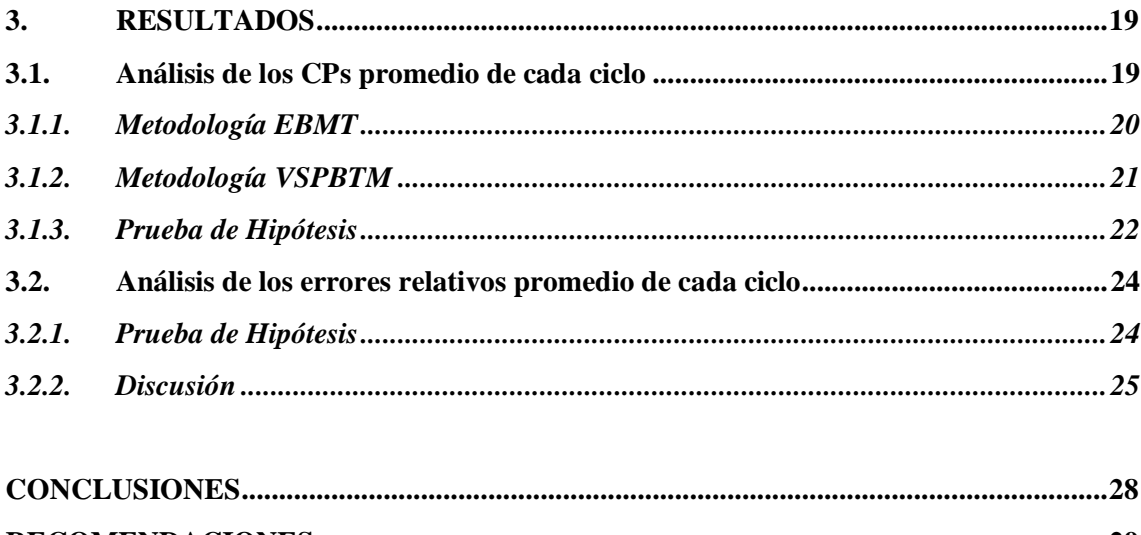

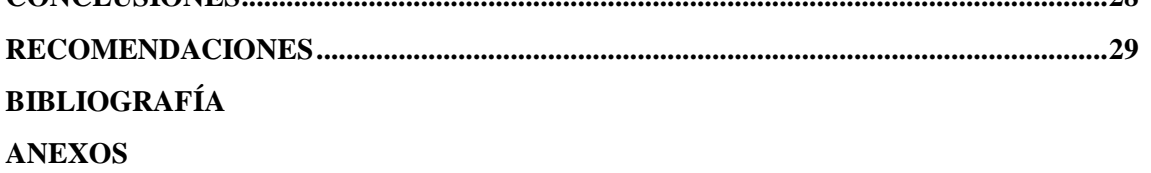

### <span id="page-9-0"></span>**INDICE DE TABLAS**

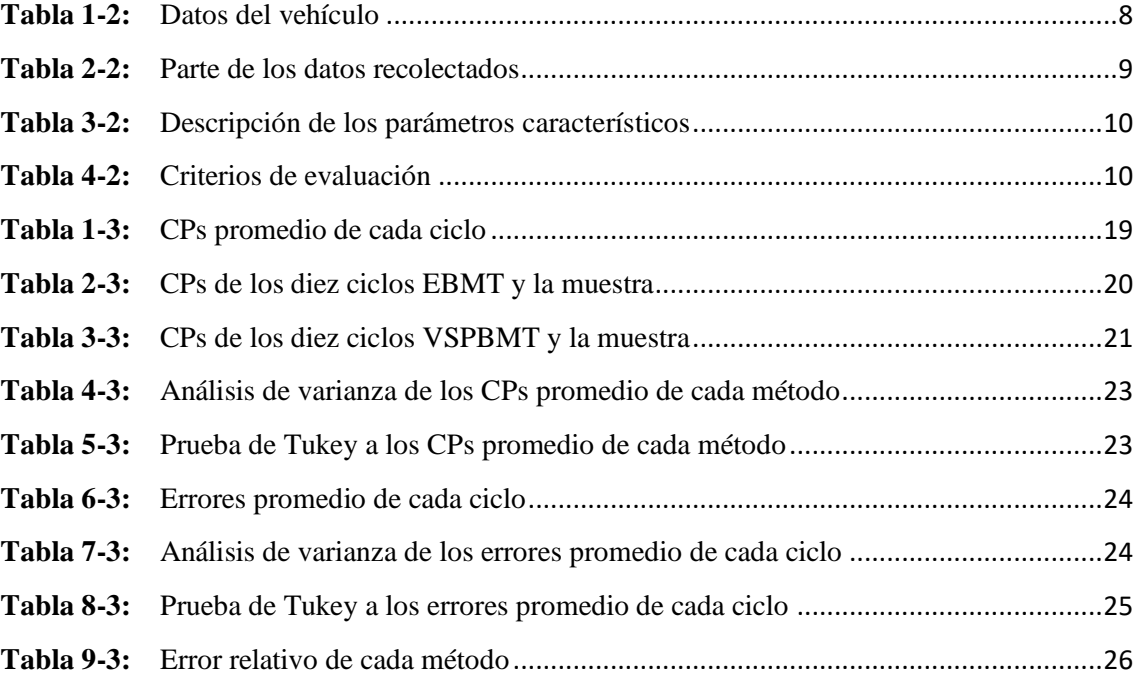

### <span id="page-10-0"></span>**INDICE DE FIGURAS**

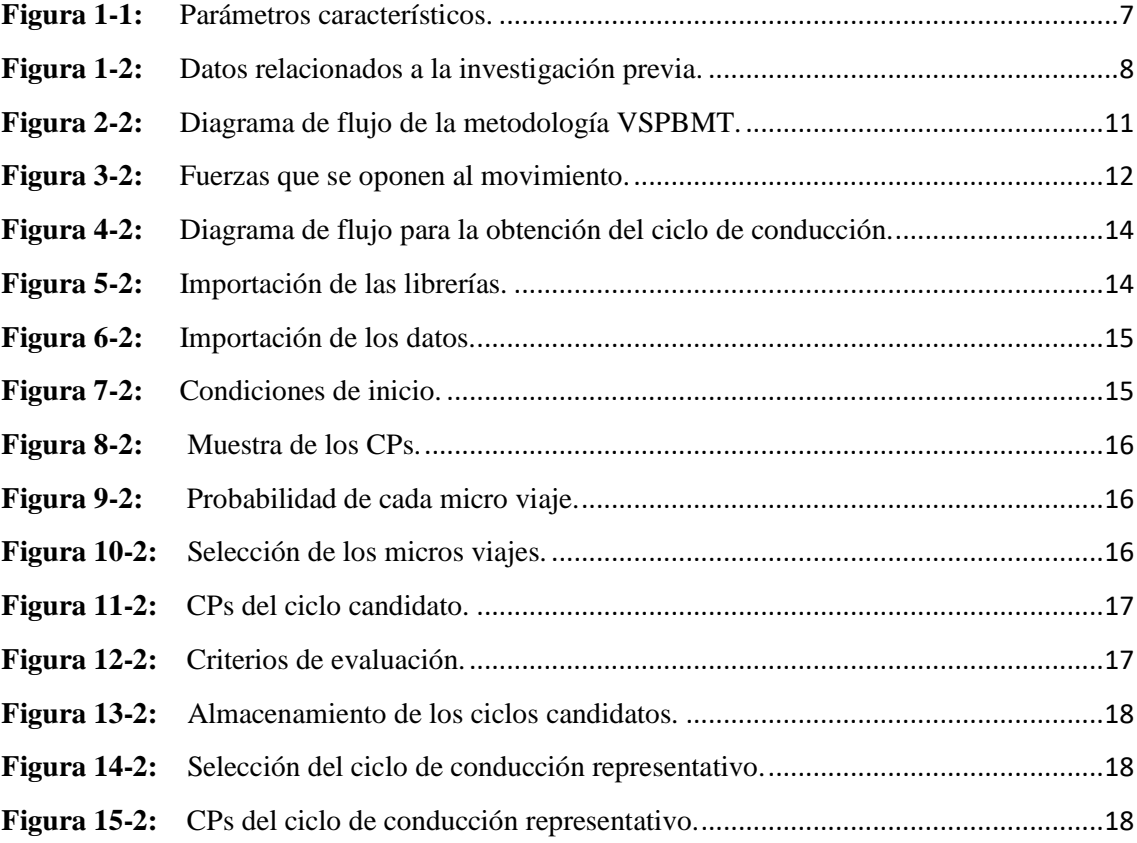

### <span id="page-11-0"></span>**INDICE DE GRAFICOS**

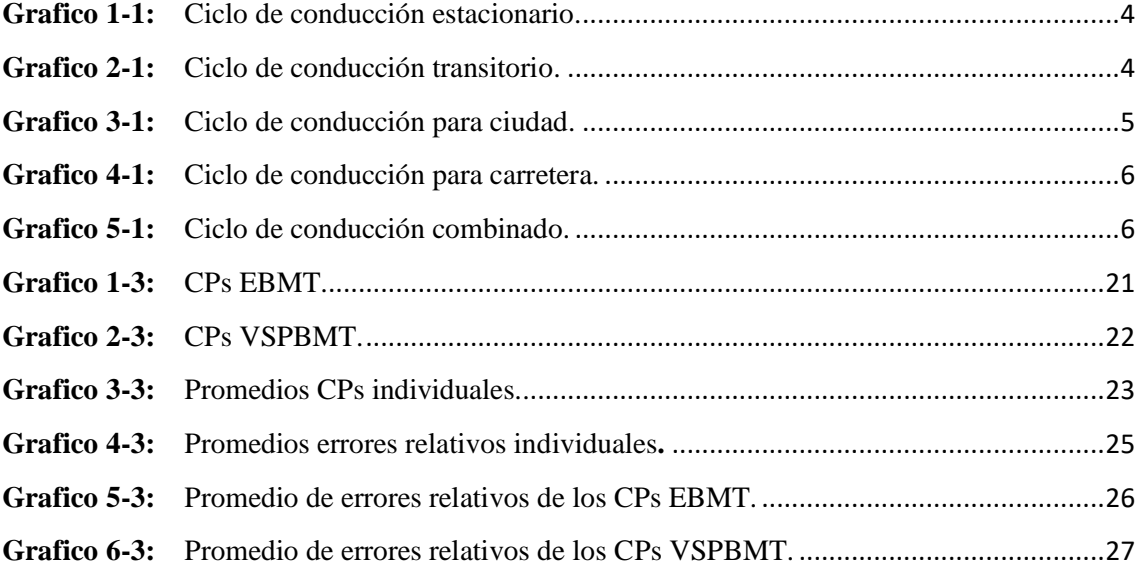

### <span id="page-12-0"></span>**INDICE DE ANEXOS**

**ANEXO A:** [VALORES DE LOS ERRORES \(%\) EBMT](#page-46-1).

**ANEXO B:** [VALORES DE LOS ERRORES \(%\) VSPBMT](#page-47-0).

**ANEXO C:** REPRESENTACIÓN GRÁFICA DE LOS ERRORES RELATIVOS PROMEDIO . (%) DE CADA CICLO.

**ANEXO D:** [CICLOS DE CONDUCCIÓN OBTENIDOS CON LA METODOLOGÍA .](#page-48-0)  [. EBMT.](#page-48-0)

**ANEXO E:** [CICLOS DE CONDUCCIÓN OBTENIDOS CON LA METODOLOGÍA .](#page-54-0)  [. VSPBMT.](#page-54-0)

#### <span id="page-13-0"></span>**RESUMEN**

En esta investigación se propone obtener ciclos de conducción mediante la utilización de un algoritmo escrito en Python desarrollado en el IDE spyder; Estableciendo una nueva metodología VSPBMT (Velocidad Especifica Vehicular Basada en Micro Viajes) para la obtención de los ciclos de conducción, la cual consiste en dividir una base de datos (se censan los valores establecidos cada segundo durante los viajes) en micro viajes, se utilizó cuatro parámetros como criterios de evaluación del ciclo: Velocidad promedio, aceleración promedio positiva, porcentaje de tiempo en ralentí y potencia especifica vehicular. Este último parámetro se calculó mediante la sumatoria de las fuerzas que se oponen al movimiento del vehículo, multiplicado por la velocidad y dividido para el peso del vehículo; este parámetro es calculado para cada segundo de todo el viaje. Esta nueva metodología VSPBMT será compara con la metodología EBMT (Energía Basada en Micro Viajes), la cual ha sido desarrollada en una investigación previa realizada en el Tecnológico de Monterrey. Lugo de filtrar correctamente los datos obtenidos de la investigación previa, se realizó el análisis de estos datos mediante las dos metodologías (algoritmo); para lo cual se recomienda realizar mil iteraciones en cada muestra para obtener resultados más exactos. Se tomaron diez muestras (ciclos y parámetros característicos) con cada metodología y se realizó un análisis estadístico (Anova, Varianza, Fisher) comparando las medias de los diez ciclos de cada método y obteniendo resultados que demuestran la similitud de ambos métodos; asegurando así la efectividad de la metodología VSPBMT para la obtención de ciclos de conducción representativos para una determinada ciudad o región. Sin embargo se demostró que con la metodología EBMT se obtienen ciclos de conducción más exactos, debido a que se genera un error relativamente menor a diferencia de la metodología VSPBMT.

**Palabras clave:** <ALGORITMO>, **<**CICLO DE CONDUCCIÓN>, <POTENCIA ESPECÍFICA VEHICULAR>, <ENERGIA>, <VELOCIDAD>, <ACELERACION>, <TIEMPO>, <RALENTÍ>

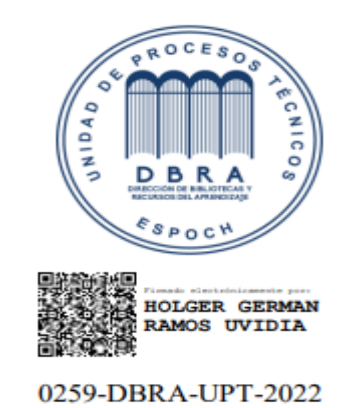

2022-02-14

### <span id="page-14-0"></span>**SUMMARY**

In the present investigation it is proposed to obtain driving cycles through the use of an algorithm written in Python developed in the IDE spyder; establishing a new methodology VSPBMT (Specific Vehicular Speed Based on Micro Trips) to obtain driving cycles, which consists of dividing a database (the values established every second during trips are recorded) in micro trips, it was used four parameters as cycle evaluation criteria: average speed, positive average acceleration, idle time percentage and vehicle specific power. This last parameter was calculated by adding the forces that oppose the movement of the vehicle, multiplied by the speed and divided by the weight of the vehicle; this parameter is calculated for each second of the entire trip. This new VSPBMT methodology will be compared with the EBMT methodology (Energy Based on Micro Trips), which has been developed in a previous research carried out at the Tecnológico de Monterrey. After correctly filtering the data obtained from the previous investigation, the analysis of these data was carried out using the two methodologies (algorithm); for which it is recommended to carry out a thousand iterations in each sample to obtain more exact results. Ten samples (cycles and characteristic parameters) were taken with each methodology and a statistical analysis (Anova, Variance, Fisher) was performed comparing the means of the ten cycles of each method and obtaining results that demonstrate the similarity of both methods; thus ensuring the effectiveness of the VSPBMT methodology for obtaining representative driving cycles for a given city or region. However, it was shown that with the EBMT methodology, more accurate driving cycles are obtained, due to the fact that a relatively smaller error is generated, unlike the VSPBMT methodology.

### **Keywords:** <DRIVING CYCLES> <VEHICULAR SPECIFIC POWER> <ENERGY BASED ON MICRO TRAVEL> <ANOVA ANALYSIS> <AVERAGE ACCELERATION>.

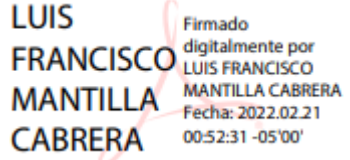

### <span id="page-15-0"></span>**INTRODUCCIÓN**

Los ciclos de conducción se reflejan a través de graficas de velocidad y tiempo, que representan el comportamiento del manejo típico dentro de una localidad determinada, tomando en consideración el tipo de tráfico, distancia, tipo de vía, entre otros (Perez Llanos & Quito Sinchi, 2018). Un ciclo de conducción se define como un conjunto de secuencias de tiempos y velocidades, que provienen de información estadísticamente representativa, de un área en estudio previamente determinada (Davalos Figueroa, 2017). Los ciclos de conducción se utilizan para llevar a cabo la estimación de emisiones de contaminantes atmosféricos (Restrepo, Carranza, & Tibaquira, 2007), bajo procedimientos que involucran su programación en un sistema de medición de gases de escape con dinamómetro de chasis. Por esta razón, si se desea obtener una buena estimación de emisiones, es fundamental que los ciclos de conducción representen las condiciones de circulación reales de los vehículos. Las características relacionadas a la forma como se conduce un vehículo quedan definidas por el concepto de "dinámica de conducción". Este concepto incluye elementos como la cantidad y duración de las paradas que se efectúan, la velocidad y aceleración promedio del recorrido, la cantidad de tiempo en que el vehículo está detenido y en movimiento, y los distintos niveles de aceleración y velocidad que el conductor produce al conducir. En general, las formas de conducir vehículos varían tremendamente, y dependen de un sinnúmero de factores. Los modos de conducción son un fenómeno complejo, influenciado entre otras variables por el tipo de calle, el tipo de conductor, y el horario del día. Existe evidencia de diferencias significativas en las emisiones asociadas a diferentes modos de conducción. Para vehículos de pasajeros, diferentes modos de conducción se asocian con diferentes niveles de intensidad de operación del vehículo, los cuales modifican las emisiones debido al cambio en los valores de aceleración instantánea que significan (Oses & Rojas, 2019).

### <span id="page-16-0"></span>**JUSTIFICACIÓN**

La presente investigación busca establecer una comparativa en la forma de obtener un ciclo de conducción representativo, utilizando el método de energía (EBMT), y el método de potencia específica vehicular (VSPBMT) (Araya Csaszar, 2008).

En Ecuador las entidades encargadas de utilizar ciclos de conducción para la homologación de vehículos son: la Agencia Nacional de Tránsito (ANT) (ANT, 2020) y el Servicio Ecuatoriano de Normalización (INE) (INEN, 2017). Así mediante el establecimiento y aplicación de normas se establece la utilización de ciclos internacionales para normalizar y homologar los vehículos. Al no tener registro de la actividad de conducción de vehículos a nivel local, es necesario la utilización de ciclos extranjeros.

#### <span id="page-16-1"></span>**PROBLEMA**

No existen ciclos de conducción capaces de representar de manera típica la forma y regularidad de conducir de un vehículo en la ciudad de Riobamba. Los análisis que se han realizado en otras localidades son procesos con parámetros comunes que según el criterio de expertos no se consideran los más adecuados para representar ciclos de la localidad; haciendo mención a los factores como la distribución del tránsito y altura, disponen que se deba realizar un estudio correspondiente (algoritmo) para establecer el ciclo de conducción más adecuado.

### <span id="page-16-2"></span>**OBJETIVOS**

### <span id="page-16-3"></span>**OBJETIVO GENERAL**

Reproducir el proceso de obtención de ciclo de conducción de forma automatizada, utilizando VSP (Potencia Específica Vehicular) como nuevo parámetro de evaluación en lugar del consumo.

### <span id="page-16-4"></span>**OBJETIVOS ESPECÍFICOS**

- Recolectar datos (archivo de Excel con datos obtenidos de una investigación previa, realizada en el tecnológico de Monterrey).
- Selección del IDE más adecuado para desarrollar y ejecutar el algoritmo escrito en el lenguaje de programación Python.
- Analizar los datos obtenidos por el vehículo (archivo de Excel).
- Realizar el análisis estadístico.

Comprobar la efectividad que existe al utilizar la nueva metodología.

### <span id="page-17-0"></span>**HIPOTESIS**

#### *Hipótesis nula (Ho):*

El ciclo de conducción obtenido mediante micro viajes basados en energía (EBMT) no es relativamente diferente al obtenido mediante micro viajes basados en Potencia Especifica Vehicular (VSPBMT).

*Hipótesis alternativa (Hi):* 

El ciclo de conducción obtenido mediante micro viajes basados en energía (EBMT) es relativamente diferente al obtenido mediante micro viajes basados en Potencia Especifica Vehicular (VSPBMT).

### <span id="page-17-1"></span>**CAPITULO I**

### <span id="page-17-2"></span>**MARCO TEÓRICO REFERENCIAL**

### <span id="page-17-3"></span>**1. ESTADO DEL ARTE**

### <span id="page-17-4"></span>**1.1. Ciclo de conducción**

Un ciclo de conducción representa un conjunto de datos de velocidad con respecto al tiempo; tomados generalmente a una frecuencia de 1Hz, es decir un dato por segundo. Se utiliza principalmente para analizar el consumo de combustible y las emisiones de gases contaminantes (Martínez, 2014).

### <span id="page-17-5"></span>**1.2. Tipos de ciclos de conducción**

### <span id="page-17-6"></span>*1.2.1. Ciclos de conducción estacionarios*

Tienen como característica de construcción del ciclo, lapsos de velocidades y aceleraciones constantes en la totalidad de su perfil de velocidad y tiempo. Se utilizan para representar condiciones de manejo determinadas en laboratorio con dinamómetros de prueba.

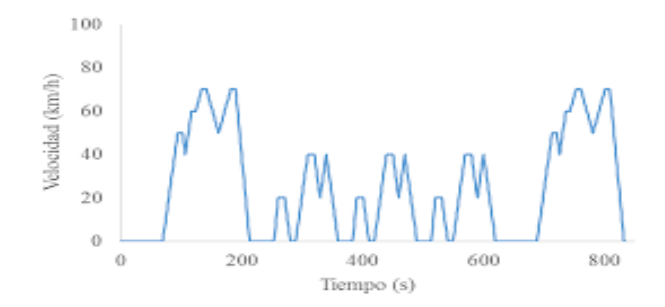

<span id="page-18-2"></span> **Grafico 1-1:** Ciclo de conducción estacionario.

**Fuente:** (Davalos Figueroa, 2017).

### <span id="page-18-0"></span>*1.2.2. Ciclos de conducción transitorios*

Tienen como característica la variación de velocidad en cada instante de tiempo. Son mediciones reales de manejo urbano, donde se producen aceleraciones y picos de velocidad a lo largo del ciclo.

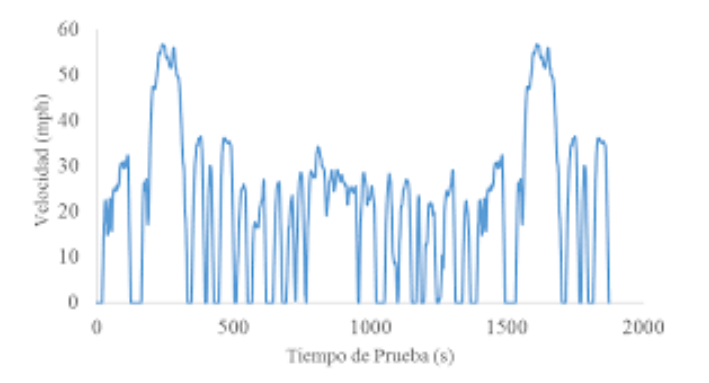

<span id="page-18-3"></span> **Grafico 2-1:** Ciclo de conducción transitorio.

 **Fuente:** (Davalos Figueroa, 2017).

### <span id="page-18-1"></span>**1.3. Ciclo de conducción en el mundo**

A continuación se presentan los ciclos de conducción más utilizados a nivel mundial (Barlow, Latham, Mccrae, & Boulter, 2009).

- Ciclos legislativos de la Unión Europea.
- Ciclos de los Estados Unidos de América.
- Ciclos Legislativos Japoneses.
- Ciclos de la WSL (Warren Spring Laboratory).
- Ciclos de conducción ARTEMIS.
- Ciclos de conducción EMPA.
- Ciclos de conducción handbook.
- Ciclos de conducción MODERM-IM.
- Ciclos de conducción INRETS.
- Ciclos cortos (arranque en frio) INRETS.
- Ciclos de conducción MoDEM.
- ARTEMIS WP3141.
- MODEM Hy-zen para auto de pasajeros.
- LDV\_PVU Ciclos de conducción para automóviles de uso profesional.
- Ciclos MTC.
- Ciclos TUG.
- Ciclos TRRL.
- $\bullet$  TRL M25.
- Ciclo de bus BP.
- Bus TNO.

### <span id="page-19-0"></span>**1.4. Ciclo de conducción en ecuador**

Ciclo de conducción en el Distrito Metropolitano de Quito

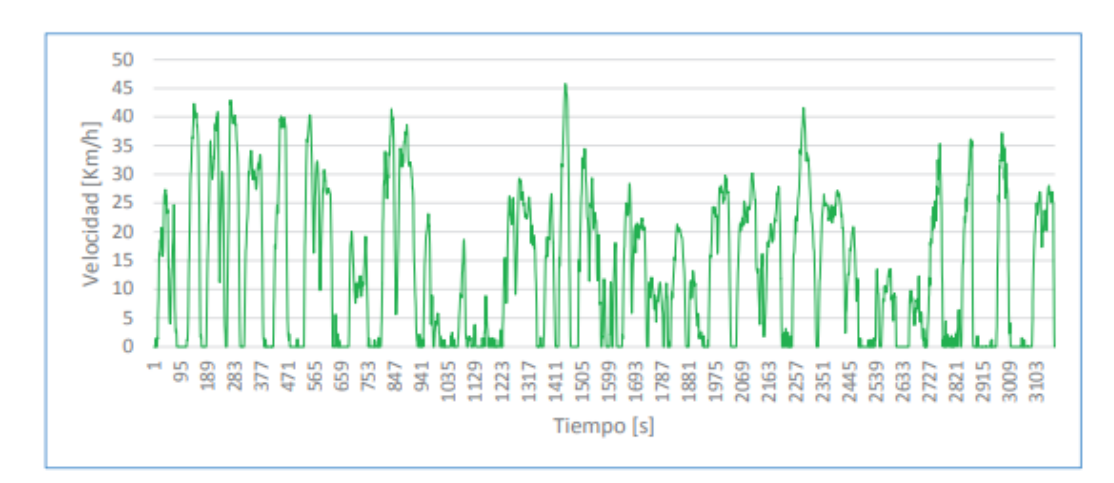

<span id="page-19-1"></span>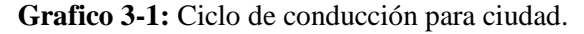

 **Fuente:** (Quinchimbla Pisuña & Solis Santamaria, 2017).

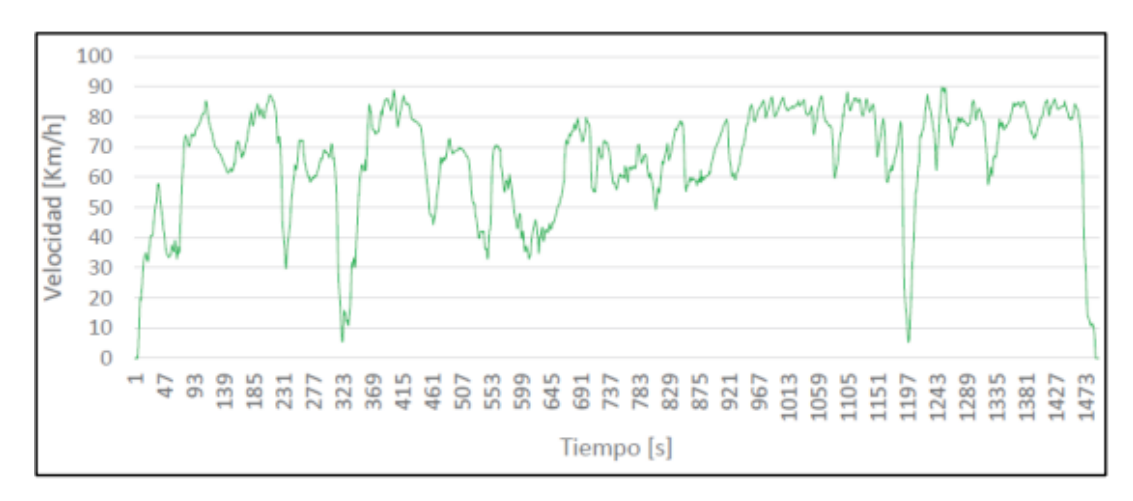

<span id="page-20-0"></span> **Grafico 4-1:** Ciclo de conducción para carretera.

 **Fuente:** (Quinchimbla Pisuña & Solis Santamaria, 2017).

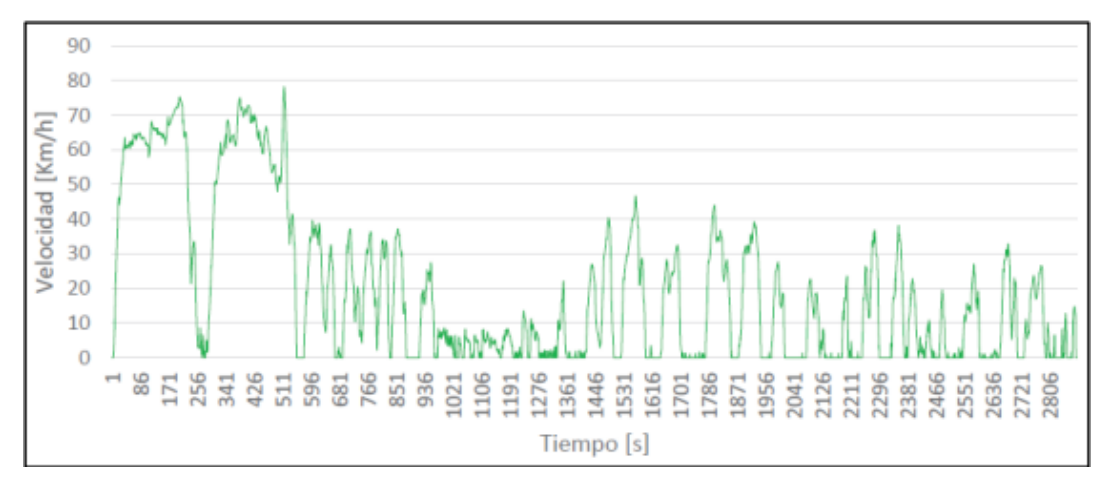

#### <span id="page-20-1"></span> **Grafico 5-1:** Ciclo de conducción combinado.

 **Fuente:** (Quinchimbla Pisuña & Solis Santamaria, 2017).

### **Parámetros obtenidos de los ciclos**

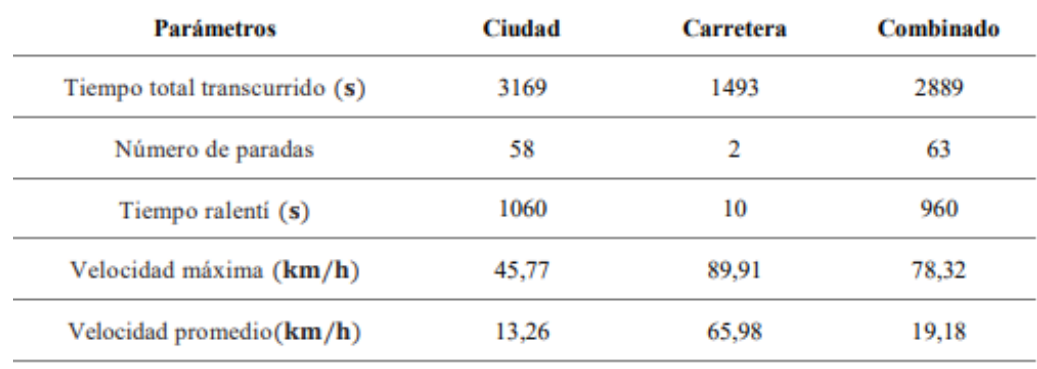

Continua,

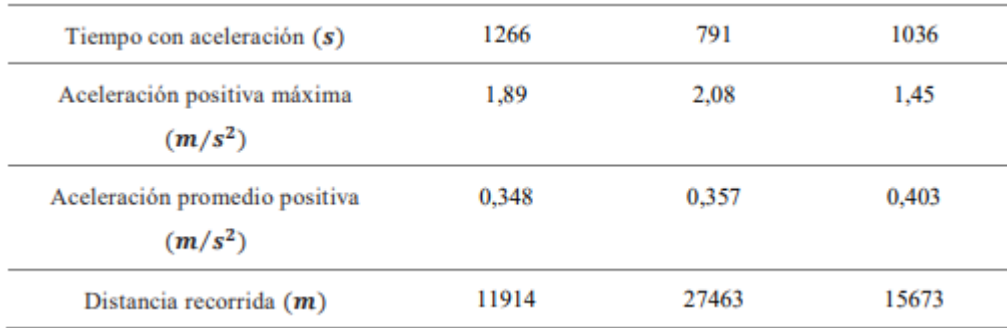

<span id="page-21-5"></span> **Figura 1-1:** Parámetros característicos.

 **Fuente:** (Quinchimbla Pisuña & Solis Santamaria, 2017).

### <span id="page-21-0"></span>**1.5. Potencia específica vehicular (VSP)**

La metodología VSP consiste en un balance simplificado de todas las fuerzas aplicadas en el vehículo durante su conducción, permitiendo obtener una estimación de la potencia por unidad de masa del vehículo en cada instante. Así, la VSP es función de la velocidad y de la aceleración del vehículo, así como de la pendiente y se expresa en kilovatios (kW) (Caballero Morales, 2011). La potencia especifica del vehículo traduce cuantitativamente los parámetros característicos de un modo de conducción instantáneo a niveles de demanda energética del motor (Jimenez Gonzalez, 2019).

### <span id="page-21-1"></span>**CAPITULO II**

### <span id="page-21-2"></span>**MARCO METODOLÓGICO**

### <span id="page-21-3"></span>**2. DISEÑO METODOLÓGICO**

### <span id="page-21-4"></span>**2.1. Tipo de investigación**

### **Cuantitativa**

La presente investigación es de tipo cuantitativa, ya que se fundamenta en la recopilación de datos y se vale del uso de herramientas matemáticas, estadísticas e informáticas para medirlos. Esto permite hacer conclusiones generalizadas que pueden ser proyectadas en el tiempo.

### <span id="page-22-0"></span>**2.2. Recolección de datos**

Los datos utilizados en la presente investigación, son tomados de una investigación previa realizada en el Tecnológico de Monterrey; la cual tiene como tema: Driving cycles that reproduce driving patterns, energy consumptions and tailpipe emissions (Quirama, Giraldo, Huertas, & Jaller, 2020).

### <span id="page-22-1"></span>*2.2.1. Datos del vehículo*

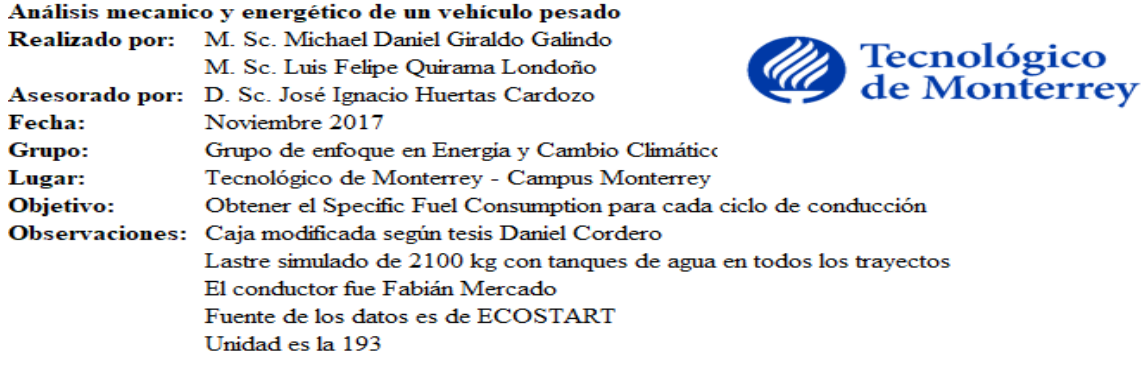

<span id="page-22-3"></span>**Figura 1-2:** Datos relacionados a la investigación previa.

<span id="page-22-2"></span> **Fuente:** (Quirama, Giraldo, Huertas, & Jaller, 2020).

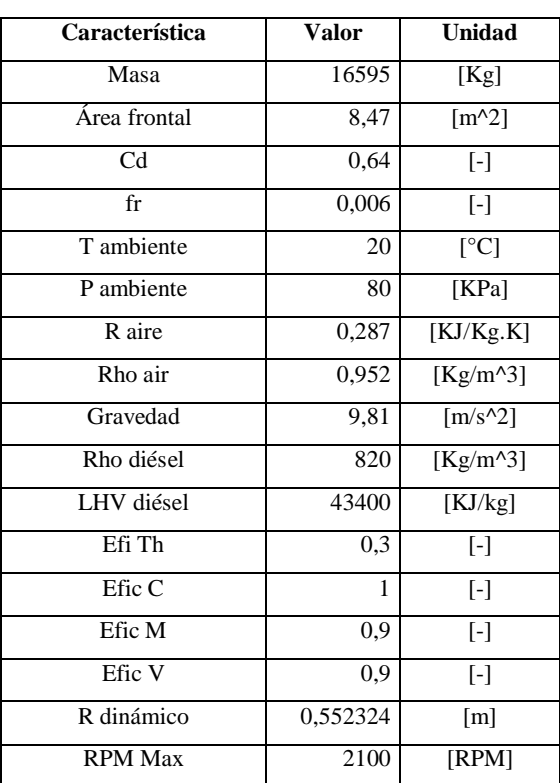

 **Tabla 1-2:** Datos del vehículo.

**Fuente:** (Quirama, Giraldo, Huertas, & Jaller, 2020).

### <span id="page-23-3"></span><span id="page-23-0"></span>*2.2.2. Datos obtenidos del vehículo*

| No. of trip  | LoS          | Time [s] | <b>RPM</b>  | Speed [m/s]<br><b>Aceleration</b> [m/s2] |                | Distance [m] |
|--------------|--------------|----------|-------------|------------------------------------------|----------------|--------------|
| 1            | 1            | 5239     | 935,027309  | 6,482777778                              | $-1,122222222$ | 6,482777778  |
| $\mathbf{1}$ | $\mathbf{1}$ | 5240     | 790,346289  | 4,9475                                   | $-1,535277778$ | 4,9475       |
| $\mathbf{1}$ | $\mathbf{1}$ | 5241     | 816,966216  | 3,588055556                              | -1,359444444   | 3,588055556  |
| 1            | $\mathbf{1}$ | 5242     | 830,214463  | 2,491666667                              | -1,096388889   | 2,491666667  |
| $\mathbf{1}$ | $\mathbf{1}$ | 5243     | 821,404221  | 1,454166667                              | $-1,0375$      | 1,454166667  |
| 1            | $\mathbf{1}$ | 5244     | 792,778347  | 0,894444444                              | $-0,559722222$ | 0,894444444  |
| 1            | $\mathbf{1}$ | 5245     | 789,107036  | 0,908888889                              | 0,014444444    | 0,908888889  |
| 1            | 1            | 5246     | 792,254237  | 1,041388889                              | 0,1325         | 1,041388889  |
| 1            | $\mathbf{1}$ | 5247     | 767,10989   | 1,363888889                              | 0,3225         | 1,363888889  |
| $\mathbf{1}$ | $\mathbf{1}$ | 5248     | 946,073353  | 1,950555556                              | 0,586666667    | 1,950555556  |
| 1            | $\mathbf{1}$ | 5249     | 1150,643713 | 2,576666667                              | 0,626111111    | 2,576666667  |
| 1            | 1            | 5250     | 1085,044367 | 2,810277778                              | 0,233611111    | 2,810277778  |
| 1            | $\mathbf{1}$ | 5251     | 967,62662   | 2,561666667                              | $-0,248611111$ | 2,561666667  |
| 1            | $\mathbf{1}$ | 5252     | 877,447927  | 2,298333333                              | $-0,263333333$ | 2,298333333  |
| 1            | 1            | 5253     | 890,203016  | 2,216944444                              | -0,081388889   | 2,216944444  |
| 1            | 1            | 5254     | 1134,945414 | 2,498333333                              | 0,281388889    | 2,498333333  |
| 1            | $\mathbf{1}$ | 5255     | 1458,589712 | 3,275555556                              | 0,777222222    | 3,275555556  |

 **Tabla 2-2:** Parte de los datos recolectados.

 **Fuente:** (Quirama, Giraldo, Huertas, & Jaller, 2020).  **Realizado por:** Plaza J. 2021.

### <span id="page-23-1"></span>**2.3. Obtención del Ciclo de Conducción**

### <span id="page-23-2"></span>*2.3.1. Selección de los Parámetros Característicos y Criterios de Evaluación*

Estos parámetros son seleccionados de acuerdo a la metodología EBMT (Quirama, Giraldo, Huertas, & Jaller, 2020); la cual para esta investigación ha sido modificada de tal forma que el Consumo Específico de Combustible (SFC) es reemplazado por la Potencia Especifica Vehicular. Dando así una nueva metodología para la obtención del ciclo de conducción denominada VSPBMT (Potencia Especifica Vehicular Basada en Micro Viaje).

| <b>Parámetros</b> | <b>Símbolo</b>     | Descripción                        | <b>Unidades</b> |
|-------------------|--------------------|------------------------------------|-----------------|
|                   | Speed Max          | Velocidad máxima                   | m/s             |
| Velocidades       | Speed ave*         | Velocidad promedio                 | m/s             |
|                   | SD Speed           | Sd_Velocidad                       | m/s             |
|                   | a+ max             | Aceleración positiva máxima        | m/s2            |
|                   | a- max             | Aceleración negativa máxima        | m/s2            |
| Aceleraciones     | $a+$ ave*          | Aceleración promedio positiva      | m/s2            |
|                   | a- ave             | Aceleración promedio negativa      | m/s2            |
|                   | $SD a+$            | Desviación de aceleración positiva | m/s2            |
|                   | SD <sub>a</sub> -  | Desviación de aceleración negativa | m/s2            |
|                   | % idling           | % tiempo en ralentí                | $\%$            |
| <b>Tiempos</b>    | $% a+$             | % tiempo acel pos                  | $\%$            |
|                   | $% a-$             | % tiempo acel neg                  | $\%$            |
|                   | % cruisiting       | % tiempo crucero                   | $\%$            |
| Potencias         | $VSPp+$            | Potencia promedio pos              | kW              |
|                   | VSP <sub>p</sub> - | Potencia promedio neg              | kW              |

<span id="page-24-1"></span> **Tabla 3-2:** Descripción de los parámetros característicos.

<span id="page-24-2"></span>**Tabla 4-2:** Criterios de evaluación.

| <b>Criterios</b>              | <b>Unidades</b> |
|-------------------------------|-----------------|
| Velocidad Promedio            | m/s             |
| Aceleración Promedio Positiva | m/s2            |
| % Tiempo en Ralentí           | $\%$            |
| Potencia Especifica Vehicular | kW              |

 **Realizado por:** Plaza J. 2021.

#### <span id="page-24-0"></span>*2.3.2. Metodología VSPBMT*

Para la presente investigación se utiliza el método llamado Energy Based Micro-Trip (EBMT), este método fue planteado por un grupo de investigación de la universidad Tecnológica de Pereira integrado por Luis F. Quirama, Miguel Giraldo, José I. Huertas, Miguel Jaller, la finalidad de este método es la de construir ciclos de conducción los cuales representen patrones de conducción locales (Quirama, Giraldo, Huertas, & Jaller, 2020). El método se basa en el manejo de micro viajes, sin embargo, se planea agregar un paso adicional el cual consiste en calcular la Potencia Especifica Vehicular (VSP) de cada viaje para ser almacenado como un vector (mVSP), el cual se implementa en el desarrollo del algoritmo.

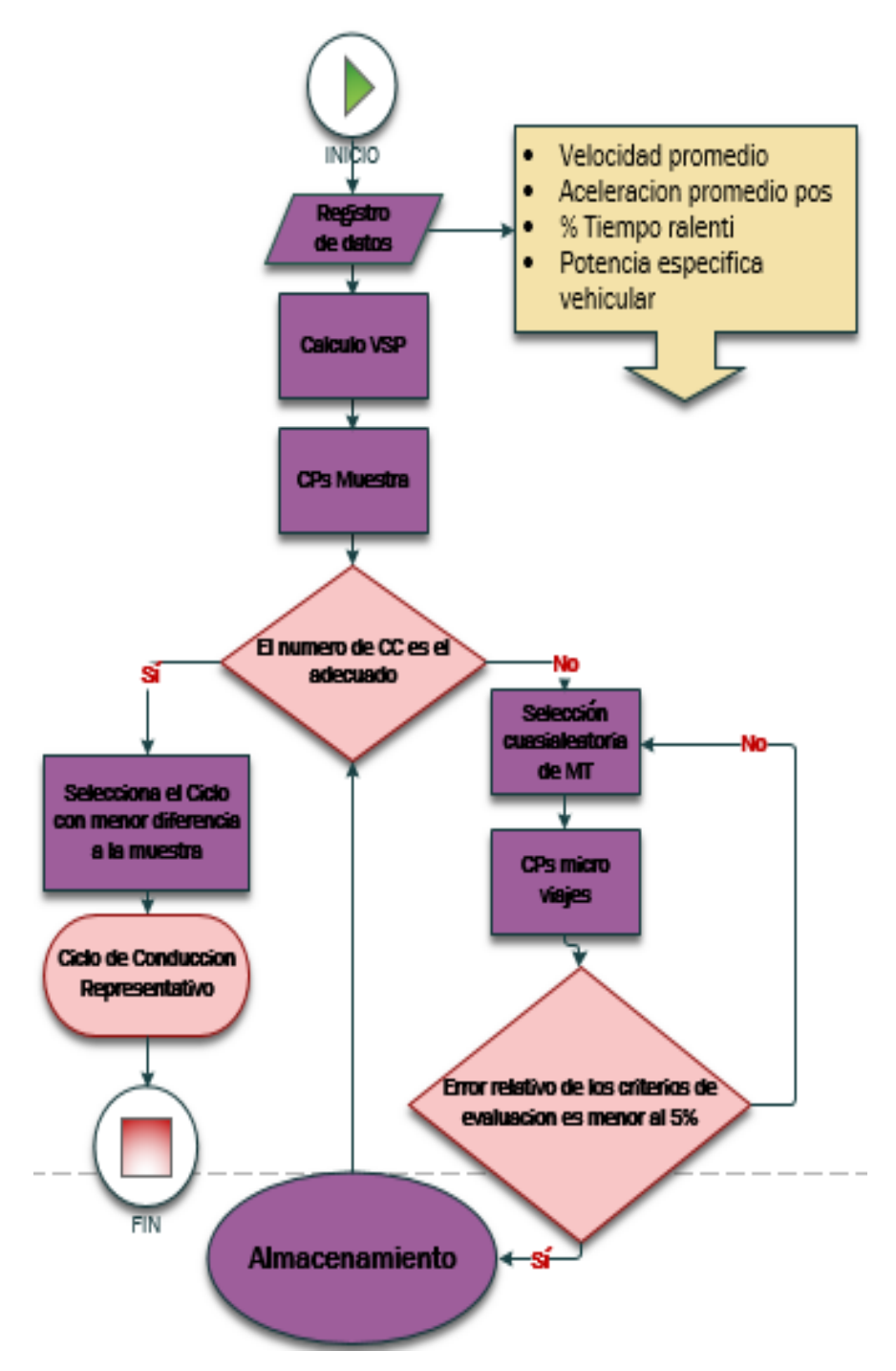

<span id="page-25-1"></span> **Figura 2-2:** Diagrama de flujo de la metodología VSPBMT.  **Realizado por:** Plaza J. 2021.

### <span id="page-25-0"></span>*2.3.3. Ecuaciones para la obtención de VSP*

El cálculo de la fuerza en la rueda del vehículo se realiza mediante la sumatoria de cuatro fuerzas que se oponen al movimiento, estas son: Resistencia Aerodinámica, Resistencia de Inercia, Resistencia por Pendiente y Resistencia de rodadura (Astudillo Bravo, 2016).

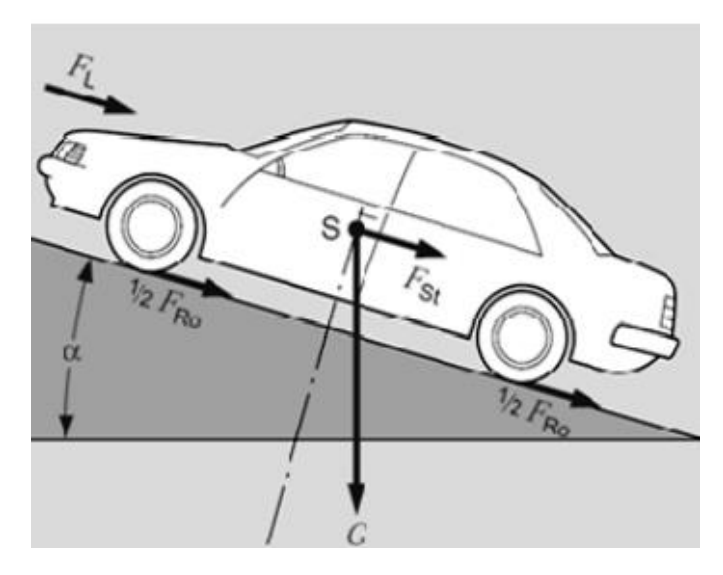

<span id="page-26-0"></span> **Figura 3-2:** Fuerzas que se oponen al movimiento.  **Fuente:** (Dietsche, 2005).

A continuación se detallan las fórmulas de las fuerzas que se oponen al movimiento:

$$
Fx = Ra + Ri + Rp + R r \quad (Ec.1)
$$

Donde:

 $Fx = Fuerza$  en la rueda  $(N)$ 

Ra = Resistencia Aerodinámica (N)

Ri = Resistencia de Inercia (N)

Rp = Resistencia por Pendiente (N)

Rr = Resistencia de rodadura (N)

$$
Ra = \frac{A x dx C dx v(\frac{m}{s})^2}{2} \quad \text{(Ec.2)}
$$

Donde:

Ra = Resistencia Aerodinámica (N)

 $A = \text{Área frontal del vehículo (m2)}$ 

d = Densidad del aire (kg/m3)

Cd = Coeficiente Aerodinámico

v(m/s) = Velocidad del vehículo (m/s)

$$
Ri = M x a
$$
 (Ec.3)

Donde:

 $Ri$  = Resistencia de Inercia (N)

 $M =$  masa del vehículo (kg)

a = Aceleración del vehículo (m/s2)

$$
Rg = M x g x \sin(\emptyset) \quad (Ec.4)
$$

Donde:

Rg = Resistencia por Pendiente (N)

 $M = M$ asa del vehículo (kg)

 $g =$ Gravedad (m/s2)

 $\varnothing$  = Pendiente (Rad)

$$
Rr = M x g x f r \quad \text{(Ec.5)}
$$

Donde:

Rr = Resistencia de Rodadura (N)

 $M = M$ asa del vehículo (kg)

 $g =$ Gravedad (m/s2)

fr = Coeficiente de Fricción

$$
VSP = \frac{(Rx).(V)}{M} \quad \text{(Ec.6)}
$$

Donde:

VSP = Potencia especifica vehicular (kW)

v = Velocidad del vehículo (m/s)

 $M = M$ asa del vehículo (kg)

### <span id="page-27-0"></span>**2.4. Procesamiento de datos**

El siguiente diagrama de flujo muestra cómo se obtiene un ciclo de conducción de acuerdo al número de iteraciones (número de ciclos candidatos) que se defina, cabe recalcar que mientras más iteraciones, mayor será la probabilidad de encontrar un ciclo de conducción con diferencia mínima respecto a los parámetros de la muestra, pero esto también conlleva a que el tiempo estimado de espera aumente (Quirama, Giraldo, Huertas, & Jaller, 2020).

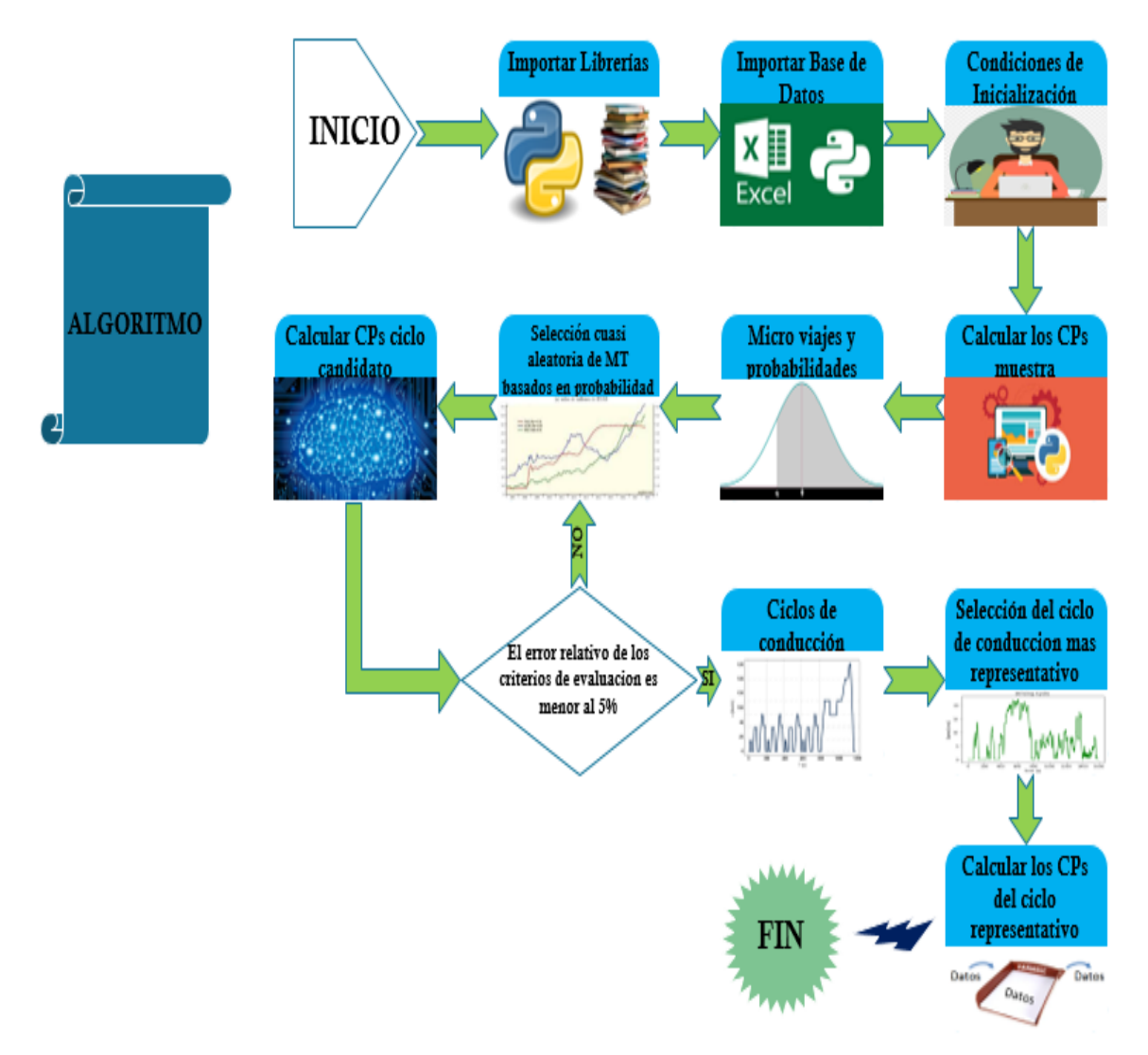

<span id="page-28-1"></span> **Figura 4-2:** Diagrama de flujo para la obtención del ciclo de conducción.

### <span id="page-28-0"></span>*2.4.1. Importar Librerías*

El primer paso a realizar para la elaboración del algoritmo es importación de las librerías, las cuales servirán para el desarrollo del mismo.

| 10              | import random                              |
|-----------------|--------------------------------------------|
| 11              | import numpy as np                         |
| 12 <sub>1</sub> | import pandas as pd                        |
| 13 <sub>1</sub> | import matplotlib.pyplot as plt            |
| 14              | import math                                |
| 15              | from time import time                      |
| 16              | from statistics import mean, stdev, median |

<span id="page-28-2"></span> **Figura 5-2:** Importación de las librerías.

### <span id="page-29-0"></span>*2.4.2. Importar Base de Datos*

Se importa la base de datos del archivo de Excel (raw data pems Toluca), se selecciona la hoja urban 1 del libro.

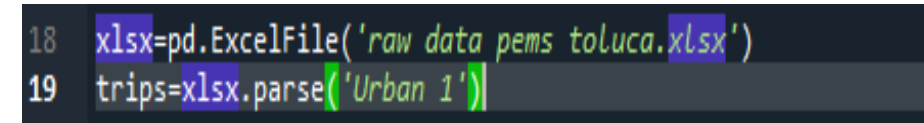

<span id="page-29-3"></span> **Figura 6-2:** Importación de los datos.  **Realizado por:** Plaza J. 2021.

### <span id="page-29-1"></span>*2.4.3. Condiciones de Inicialización*

Se establecen los valores de los parámetros y de las constantes, las cuales son utilizadas para el cálculo de las diferentes variables del proceso (VSP, velocidades, tiempos, etc.).

| 25 | num iter = 1000 |
|----|-----------------|
| 26 | tiempo=1200     |
| 27 | velidmin=0.01   |
| 28 | apref=0.14      |
| 29 | $anref=-0.14$   |
| 30 | rpmmin=750      |
| 31 | er=0.05         |
| 32 | $A = 8.47$      |
| 33 | $d = 1.2$       |
| 34 | $Cd = 0.64$     |
| 35 | M=16595         |
| 36 | g=9.8           |
| 37 | fr=0.006        |

<span id="page-29-4"></span> **Figura 7-2:** Condiciones de inicio.

 **Realizado por:** Plaza J. 2021.

### <span id="page-29-2"></span>*2.4.4. Calcular los CPs de la muestra*

Se calculan los parámetros característicos de la muestra, mismos que se obtienen al analizar todos los viajes respectivamente.

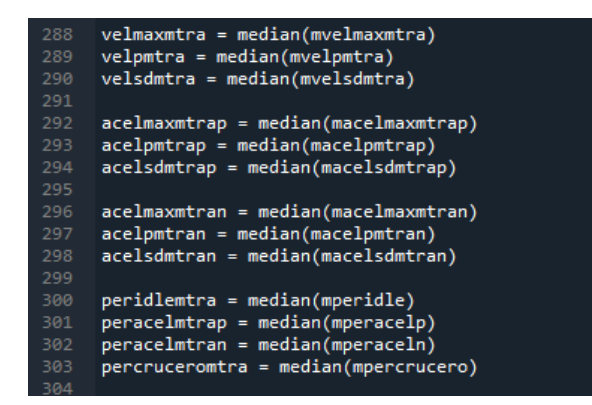

<span id="page-30-2"></span> **Figura 8-2:** Muestra de los CPs.  **Realizado por:** Plaza J. 2021.

### <span id="page-30-0"></span>*2.4.5. Micro Viajes y Probabilidades*

Se calculan los micro viajes (viajes separados en nueve grupos, para esta base de datos en particular) y la probabilidad de cada uno.

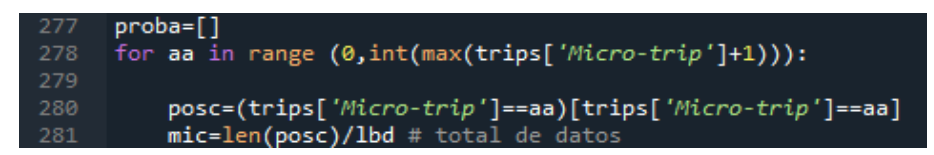

<span id="page-30-3"></span> **Figura 9-2:** Probabilidad de cada micro viaje.

 **Realizado por:** Plaza J. 2021.

### <span id="page-30-1"></span>*2.4.6. Selección Cuasi aleatoria de los Micro Trips basados en Probabilidad*

Se selecciona cada Micro Viaje basado en la Probabilidad de aceptación que tenga el mismo.

| 412           | while $u == 0$ : # control del ciclo generado                                                                           |
|---------------|----------------------------------------------------------------------------------------------------|
| 413           |                                                                                                    |
| 414           | while len DC <tiempo: #control="" ciclo<="" del="" el="" sobre="" th="" tiempo=""></tiempo:>                            |
| 415           |                                                                                                    |
| 416           | prob = trips['Probabilidad'].dropna()#probabilidad de cada microvia                                                     |
| 417           | prob=np.cumsum(prob)#probabilidad acumulada                                                                             |
| 418           | r px=random.uniform(0,1)#número aleatorio entre 0 y 1                                                                   |
| 419           | number microv=((r px <prob).tolist()).index(1)#indice del="" primer="" th="" val<=""></prob).tolist()).index(1)#indice> |
| 420           | mv selec=(r px <prob)[r px<prob].tolist()#microviajes="" seleccionados<="" th=""></prob)[r>                             |
| 421           | len micros = len(mv_selec)#número de microviajes seleccionados que                                                      |
| 422           | r u=random.randint(0, len micros-1)#número aleatorio; número de micr                                                    |
| 423           |                                                                                                    |
| 424           | microvv = ((trips['Micro-trip']==r u)[trips['Micro-trip']==r u]).in                                                     |
| 425           |                                                                                                    |
| 426           | micro trip DC = trips.loc[microvv, 'Speed [m/s]']#valores de velocid                                                    |
| 427           | micro trip a = trips.loc[microvv, 'Aceleration $\lceil m/s2 \rceil$ ']#valores de a                                     |
| 428           | micro trip fr = trips.loc[microvv,'Fuel cons. [L/s]']#valores de cd                                                     |
| 429           | distancias=trips.loc[microvv,'Distance [m]']                                                                            |
| 430           | micro sele.append(r u)#vector con microviajes seleccionados                                                             |
| 431           | DC.extend(micro trip DC)                                                                                                |
| 432           | #RPM.extend(micro trip rpm)                                                                                             |
| 433           | a.extend(micro trip a)                                                                                                  |
| 434           | FR.extend(micro trip fr)                                                                                                |
| 435           | dist viaje.extend(distancias)                                                                                           |
| <b>SILLER</b> |                                                                                                    |

<span id="page-30-4"></span> **Figura 10-2:** Selección de los micros viajes.

### <span id="page-31-0"></span>*2.4.7. Calcular los CP del Ciclo candidato*

Se calculan los parámetros característicos del ciclo candidato, mismos que se obtienen de analizar todos los micro viajes respectivamente.

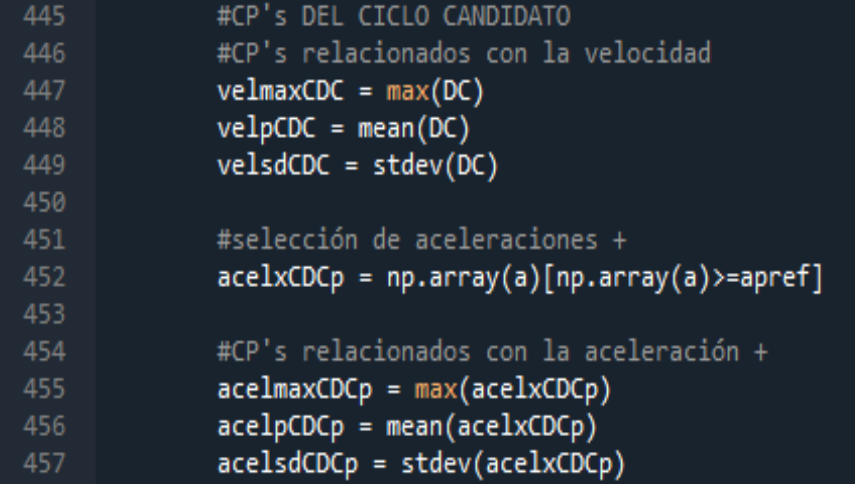

<span id="page-31-3"></span> **Figura 11-2:** CPs del ciclo candidato.

 **Realizado por:** Plaza J. 2021.

#### <span id="page-31-1"></span>*2.4.8. El error relativo de los criterios de evaluación es menor al 5%*

En este punto se aplica el criterio de evaluación para el cual se utilizan las cuatro variables calculadas de la muestra y las cuatro del ciclo candidato (velocidad promedio, aceleración promedio positiva, porcentaje de tiempo en ralentí y potencia especifica vehicular). Si el error es menor al 5%, se ejecuta el siguiente paso (2.4.9); caso contrario, se vuelve al paso anterior (2.4.6).

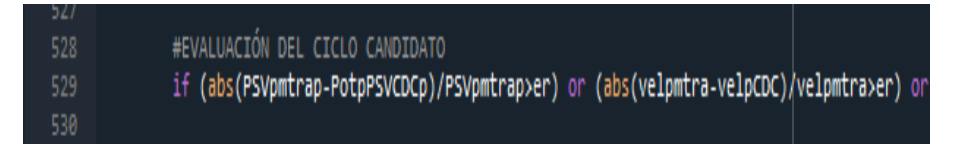

<span id="page-31-4"></span> **Figura 12-2:** Criterios de evaluación.  **Realizado por:** Plaza J. 2021.

### <span id="page-31-2"></span>*2.4.9. Ciclo de Conducción*

Una vez aplicado el criterio de evaluación, se obtiene el ciclo de conducción candidato. El número de ciclos candidatos está establecido por el número de iteraciones que se realicen (num\_iter = 1000), de los cuales se elige el que tenga menor diferencia con la muestra.

| .   |                                                        |
|-----|--------------------------------------------------------|
| 591 | M len[0,00] = len DC #matriz que guarda la longitud de |
| 592 |                                                        |
| 593 |                                                        |
| 594 | M DC.append(DC) #velocidad del ciclo candidato         |
| 595 | M a.append(a) #aceleración del ciclo candidato         |
| 596 | M_FR.append(FR) #consumo del ciclo candidato           |
| 597 | M_len_DC.append(T_CDC)#tiempo_del_ciclo                |
| 598 | M Micro Sele.append(micro sele)#micorviajes selecciona |
| 599 | M RPM.append(RPM)                                      |
| 600 | M dist.append(dist viaje)                              |

<span id="page-32-2"></span> **Figura 13-2:** Almacenamiento de los ciclos candidatos.

### <span id="page-32-0"></span>*2.4.10. Selección del Ciclo de Conducción más Representativo*

Se selecciona el ciclo de conducción que posea el índice menor (diferencia de cada ciclo candidato respecto a la muestra).

| 607 | #seleccina el índice del CCR (el de menor diferencia)    |
|-----|----------------------------------------------------------|
| 608 | pos=DiffCiclos.tolist().index(min(DiffCiclos.tolist()))  |
| 609 |                                                          |
| 610 | Time = M len[0,pos]#selecciona en tiempo del CCR de la m |
| 611 | DC RDC = M DC[pos]#selecciona las velocidades del CCR de |
| 612 | a RDC = M a[pos]#selecciona las aceleraciones del CCR de |
| 613 | FR RDC= M FR[pos]#selecciona el consumo del CCR de la ma |
| 614 | RPM RDC = $M$ RPM [pos]                                  |
| 615 | micro sele RDC = M Micro Sele[pos]#microviajes seleccion |
| 616 | Dist RDC=M dist[pos]                                     |

<span id="page-32-3"></span> **Figura 14-2:** Selección del ciclo de conducción representativo.

 **Realizado por:** Plaza J. 2021.

### <span id="page-32-1"></span>*2.4.11. Calcular los CPs del Ciclo Representativo*

Se calculan los parámetros característicos del ciclo de conducción representativo, mismos que se obtienen al seleccionar el ciclo que tenga menor diferencia respecto a la muestra.

| 625 | # In[11]CP's del CCR:                                       |
|-----|-------------------------------------------------------------|
| 626 | #CP's relacionados con la velocidad                         |
| 627 | $velmaxRDC = max(DC RDC)$                                   |
| 628 | $velpRDC = mean(DC RDC)$                                    |
| 629 | $velsdRDC = stdev(DC RDC)$                                  |
| 630 |                                                             |
| 631 | #selección de aceleraciones +                               |
| 632 | $acclxRDCp = np.array(a_RDC)[np.array(a_RDC)>=apref]$       |
| 633 |                                                             |
| 634 | #CP's relacionados con la aceleración +                     |
| 635 | $\texttt{accelmaxRDCp} = \texttt{max}(\texttt{accelxRDCp})$ |
| 636 | $acelpRDCp = mean(acelxRDCp)$                               |
| 637 | $acclsdRDCp = stdev(acelxRDCp)$                             |

<span id="page-32-4"></span> **Figura 15-2:** CPs del ciclo de conducción representativo.

### <span id="page-33-0"></span>**CAPITULO III**

### <span id="page-33-1"></span>**MARCO DE RESULTADOS Y DISCUSION**

#### <span id="page-33-2"></span>**3. RESULTADOS**

### <span id="page-33-3"></span>**3.1. Análisis de los CPs promedio de cada ciclo**

Para realizar el análisis de los datos obtenidos mediante las dos metodologías (EBMT y VSPBMT), se utiliza Excel y Minitab.

<span id="page-33-4"></span>En la Tabla 1-3 se muestran los promedios de los Parámetros Característicos de cada Ciclo (10 ciclos). No se tomaron en cuenta los parámetros característicos de la muestra. Estos datos son utilizados posteriormente para el análisis de varianza y el método de Tukey (Minitab).

| <b>PROMEDIO CPs</b>  |             |                |  |  |  |  |  |  |  |
|----------------------|-------------|----------------|--|--|--|--|--|--|--|
| <b>No. Parámetro</b> | <b>EBMT</b> | VSPBMT         |  |  |  |  |  |  |  |
| 1                    | 22,14147222 | 22,12805556    |  |  |  |  |  |  |  |
| $\overline{2}$       | 7,522274414 | 7,285527903    |  |  |  |  |  |  |  |
| 3                    | 6,934886934 | 6,965590978    |  |  |  |  |  |  |  |
| $\overline{4}$       | 1,351805556 | 1,358777778    |  |  |  |  |  |  |  |
| 5                    | 0,462682227 | 0,462566693    |  |  |  |  |  |  |  |
| 6                    | 0,242004626 | 0,240827952    |  |  |  |  |  |  |  |
| 7                    | -1,95608333 | -2,045138889   |  |  |  |  |  |  |  |
| 8                    | $-0,493034$ | $-0,485184404$ |  |  |  |  |  |  |  |
| 9                    | 0,348064915 | 0,348619725    |  |  |  |  |  |  |  |
| 10                   | 15,16052313 | 15,21612856    |  |  |  |  |  |  |  |
| 11                   | 32,14367577 | 31,82595101    |  |  |  |  |  |  |  |
| 12                   | 29,47738605 | 30,20796542    |  |  |  |  |  |  |  |
| 13                   | 23,21841506 | 22,74995501    |  |  |  |  |  |  |  |
| 14                   | 8,966905366 | 4,364446576    |  |  |  |  |  |  |  |
| 15                   | 0,376369901 | -3,158113886   |  |  |  |  |  |  |  |

 **Tabla 1-3:** CPs promedio de cada ciclo.

### <span id="page-34-0"></span>*3.1.1. Metodología EBMT*

En la tabla 2-3 se muestran los valores de los Parámetros Característicos de los diez Ciclos incluidos los de la muestra.

| <b>VALORES</b>    | <b>Muestra</b> | Ciclo 1  | Ciclo 2  | Ciclo 3  | Ciclo 4  | Ciclo 5  | Ciclo 6  | Ciclo 7  | Ciclo 8  | Ciclo 9  | Ciclo 10 |
|-------------------|----------------|----------|----------|----------|----------|----------|----------|----------|----------|----------|----------|
| Velocidad máx     | 22,262         | 22,128   | 22,128   | 22,128   | 22,128   | 22,128   | 22,262   | 22,128   | 22,128   | 22,128   | 22,128   |
| Velocidad prom    | 7,362          | 7,705    | 7,393    | 7,630    | 7,303    | 7,373    | 7,598    | 7,540    | 7,688    | 7,539    | 7,454    |
| Sd Velocidad      | 6,853          | 7,181    | 6,854    | 7,034    | 6,763    | 6,622    | 6,943    | 7,054    | 6,708    | 7,020    | 7,171    |
| Acel máx pos      | 1,311          | 1,369    | 1,369    | 1,369    | 1,264    | 1,310    | 1,444    | 1,369    | 1,136    | 1,444    | 1,444    |
| Acel prom pos     | 0,460          | 0,473    | 0.479    | 0,473    | 0,459    | 0.460    | 0,447    | 0,456    | 0,454    | 0,470    | 0,457    |
| Sd_Acel pos       | 0,247          | 0,246    | 0,248    | 0,242    | 0,237    | 0,241    | 0,242    | 0,238    | 0,230    | 0,253    | 0,243    |
| Acel máx neg      | $-1,938$       | $-1,938$ | $-1,938$ | $-1,938$ | $-1,938$ | $-1,938$ | $-1,891$ | $-1,938$ | $-1,938$ | $-1,938$ | $-2,163$ |
| Acel prom neg     | $-0.516$       | $-0,479$ | $-0,480$ | $-0.511$ | $-0,482$ | $-0.510$ | $-0,492$ | $-0.487$ | $-0.491$ | $-0,494$ | $-0,504$ |
| Sd_Acel neg       | 0,362          | 0.341    | 0,320    | 0,344    | 0,327    | 0,366    | 0.355    | 0,347    | 0,351    | 0,348    | 0,383    |
| % tiempo ralentí  | 15,076         | 15,033   | 15,532   | 15,797   | 14.648   | 14,775   | 14,697   | 15,432   | 15,170   | 14,799   | 15,722   |
| % tiempo acel pos | 33,028         | 32,099   | 31,763   | 31,818   | 32,213   | 32,372   | 31,641   | 31,933   | 32,570   | 32,227   | 32,801   |
| % tiempo acel neg | 29,162         | 29,557   | 30,363   | 30,179   | 29,994   | 28,829   | 27,490   | 29,488   | 28,916   | 30,429   | 29,529   |
| % tiempo crucero  | 22,832         | 23,312   | 22,342   | 22,206   | 23,145   | 24,024   | 26,172   | 23,147   | 23,344   | 22,545   | 21,947   |
| Acel por km       | 8,495          | 9,049    | 9,299    | 8,594    | 9,117    | 8,797    | 8,998    | 9,321    | 8,617    | 8,348    | 9,530    |
| Consumo           | 0,383          | 0,378    | 0.392    | 0,384    | 0,387    | 0.373    | 0,366    | 0.365    | 0,370    | 0,366    | 0,383    |

<span id="page-34-1"></span>**Tabla 2-3:** CPs de los diez ciclos EBMT y la muestra.

**Realizado por:** Plaza J. 2021.

El grafico 1-3 muestra la comparación entre la muestra y los diez ciclos obtenidos; Donde la línea llena de color negro es la representación de los Parámetros de la muestra, mientras que las demás líneas de puntos de colores variados son la representación de los parámetros de cada uno de los diez ciclos obtenidos.

Mediante la gráfica se observa que existen variaciones considerables de CPs (% tiempo de aceleración positiva, % tiempo de aceleración negativa y % tiempo crucero) de cada ciclo con respecto a la muestra.

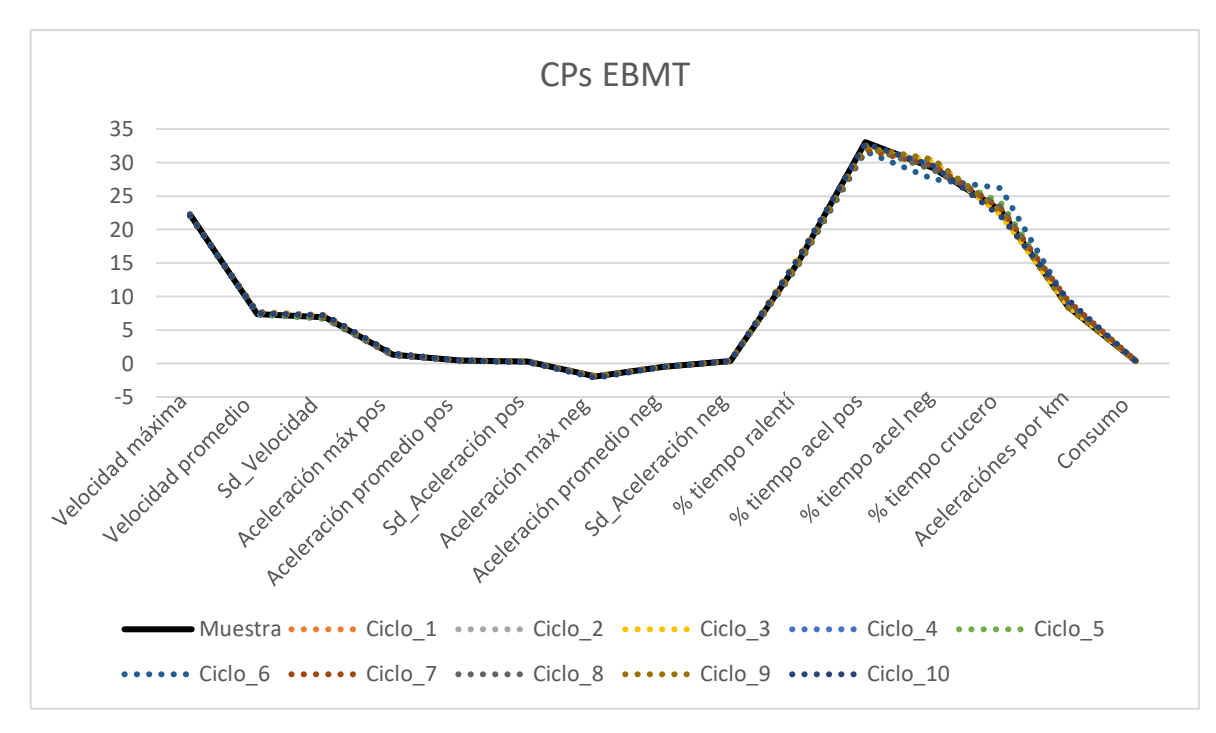

<span id="page-35-2"></span>**Grafico 1-3:** CPs EBMT.

### <span id="page-35-0"></span>*3.1.2. Metodología VSPBTM*

En la tabla 3-3 se muestran los valores de los Parámetros Característicos de los diez Ciclos incluidos los de la muestra.

| <b>VALORES</b>    | <b>Muestra</b> | Ciclo 1  | Ciclo 2  | Ciclo 3  | Ciclo 4  | Ciclo 5  | Ciclo 6  | Ciclo 7  | Ciclo 8  | Ciclo 9  | Ciclo 10 |
|-------------------|----------------|----------|----------|----------|----------|----------|----------|----------|----------|----------|----------|
| Velocidad máx     | 22,262         | 22,128   | 22,128   | 22,128   | 22,128   | 22,128   | 22,128   | 22,128   | 22,128   | 22,128   | 22,128   |
| Velocidad prom    | 7,362          | 7,119    | 7,407    | 7,155    | 7,553    | 7,153    | 7,406    | 7,174    | 7,062    | 7,528    | 7,298    |
| Sd_Velocidad      | 6,853          | 6,731    | 6,983    | 6,875    | 7,160    | 7,340    | 6,884    | 6,696    | 6,784    | 7,198    | 7,004    |
| Acel máx pos      | 1,311          | 1,345    | 1,264    | 1,444    | 1,247    | 1,311    | 1,311    | 1,369    | 1,426    | 1,426    | 1,444    |
| Acel prom pos     | 0,460          | 0,460    | 0,446    | 0,461    | 0,462    | 0.468    | 0,477    | 0,469    | 0,461    | 0,455    | 0,467    |
| Sd_Acel pos       | 0,247          | 0,240    | 0,235    | 0,242    | 0,245    | 0,247    | 0,248    | 0,232    | 0,236    | 0,238    | 0,244    |
| Acel máx neg      | $-1,938$       | $-1,938$ | $-1,938$ | $-2,163$ | $-1,938$ | $-1,938$ | $-2,108$ | $-1,938$ | $-2,163$ | $-2,163$ | $-2,163$ |
| Acel prom neg     | $-0,516$       | $-0,468$ | $-0,453$ | $-0,495$ | $-0,460$ | $-0,491$ | $-0,486$ | $-0,472$ | $-0,513$ | $-0,509$ | $-0,505$ |
| Sd_Acel neg       | 0,362          | 0,341    | 0,320    | 0,366    | 0,315    | 0,344    | 0,353    | 0,310    | 0,378    | 0,385    | 0,374    |
| % tiempo ralentí  | 15,076         | 15,389   | 15,004   | 15,120   | 15,554   | 15,223   | 15,293   | 15,375   | 15,553   | 15,004   | 14,647   |
| % tiempo acel pos | 33,028         | 31,349   | 30,983   | 32,651   | 30,619   | 31,174   | 31,117   | 31,375   | 32,519   | 33,090   | 33,383   |
| % tiempo acel neg | 29,162         | 30,462   | 29,932   | 30,181   | 30,293   | 30,445   | 30,120   | 30,625   | 29,949   | 29,440   | 30,632   |
| % tiempo crucero  | 22,832         | 22,799   | 24,081   | 22,048   | 23,534   | 23,158   | 23,471   | 22,625   | 21,979   | 22,466   | 21,338   |
| Potencia prom pos | 4,407          | 4,303    | 4,254    | 4,199    | 4,394    | 4,559    | 4,468    | 4,410    | 4,312    | 4,377    | 4,369    |
| Potencia prom neg | $-3,727$       | $-3,126$ | $-2,875$ | $-3,173$ | $-3,061$ | $-3,201$ | $-3,287$ | $-3,038$ | $-3,248$ | $-3,370$ | $-3,203$ |

<span id="page-35-1"></span>**Tabla 3-3:** CPs de los diez ciclos VSPBMT y la muestra.

El grafico 2-3 muestra la comparación entre la muestra y los diez ciclos obtenidos; Donde la línea llena de color negro es la representación de los Parámetros de la muestra, mientras que las demás líneas de puntos de colores variados son la representación de los parámetros de cada uno de los diez ciclos obtenidos.

Mediante la gráfica se observa que existen variaciones considerables de CPs (% tiempo de aceleración positiva, % tiempo de aceleración negativa) de cada ciclo con respecto a la muestra.

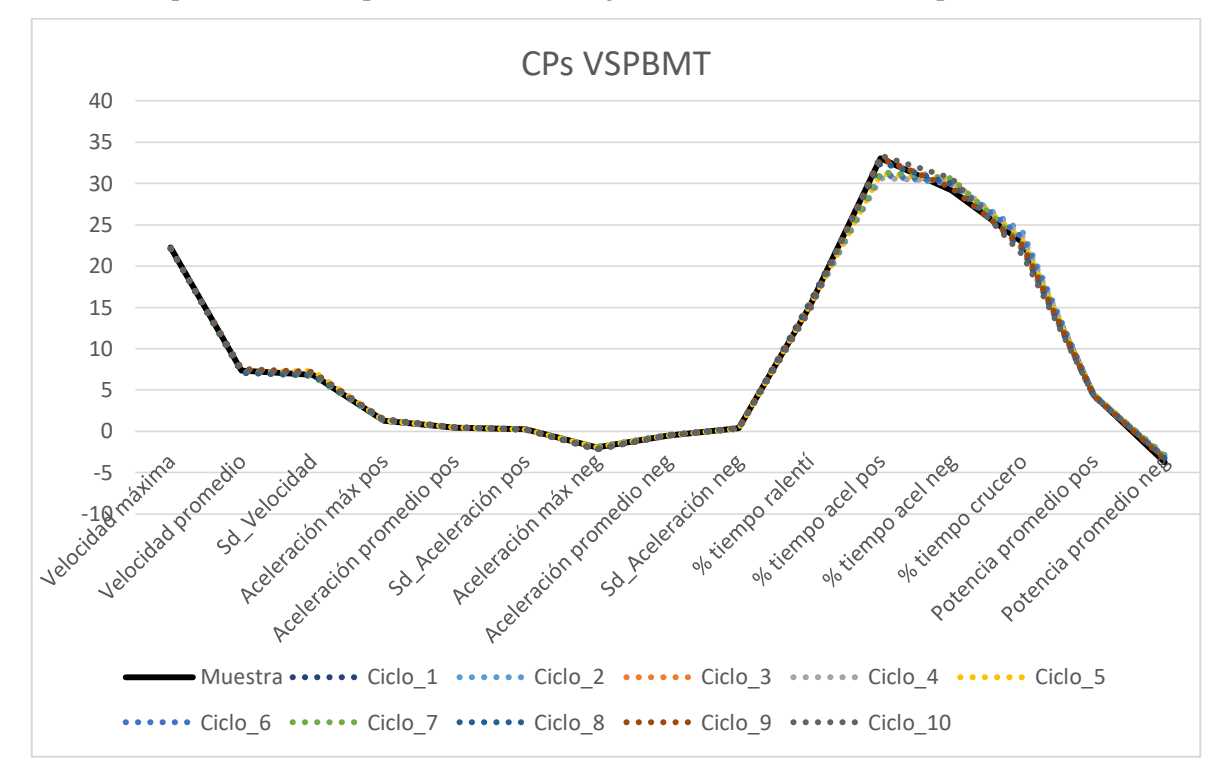

<span id="page-36-1"></span>**Grafico 2-3:** CPs VSPBMT.

**Realizado por:** Plaza J. 2021.

### <span id="page-36-0"></span>*3.1.3. Prueba de Hipótesis*

Mediante el software Minitab se realiza el análisis de varianza y Tukey (ANOVA), con un nivel de significancia  $\alpha = 0.05$ .

*Hipótesis Nula:* 

La media de los promedios de los valores de los CPs obtenidos mediante el método EBMT es igual al promedio de los valores obtenidos mediante método VSPBMT.

*Hipótesis Alterna:*

No todas las medias son iguales.

### **Varianza**

Se propuso igualdad de varianzas para el análisis

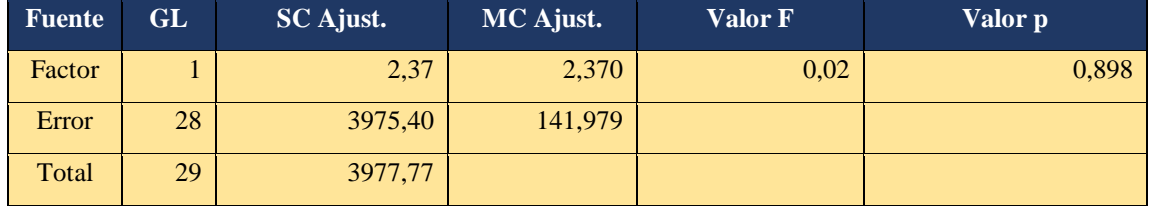

<span id="page-37-0"></span>**Tabla 4-3:** Análisis de varianza de los CPs promedio de cada metodología.

**Realizado por:** Plaza J. 2021.

#### <span id="page-37-1"></span>**Análisis Tukey**

**Tabla 5-3.** Prueba de Tukey a los CPs promedio de cada metodología.

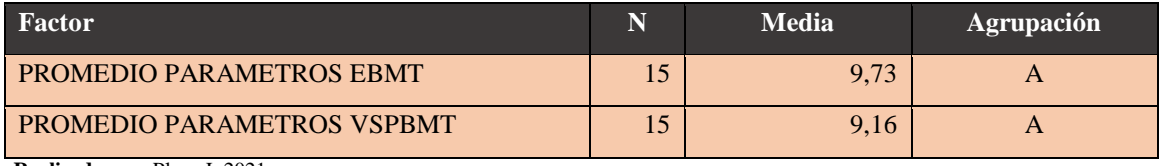

**Realizado por:** Plaza J. 2021.

La tabla 4-3 muestra los datos respectivos del análisis considerando los dos métodos (EBMT y VSPBMT) con varianzas iguales, los cuales son : valor de la fuente, grados de libertad, suma de cuadrados ajustado, Cuadrados medios ajustado, estadístico de Fisher48 y valor de probabilidad respectivamente (Minitab, 2019), este último dato es el que define la regla de decisión la cual dice que "si la probabilidad  $p = 0.898$  es mayor que el nivel de significancia  $\alpha = 0.05$ , no rechazamos la hipótesis nula"; y ya que esta condición es verdadera, entonces no se rechaza la hipótesis nula. En la tabla 5-3 se especifican las medias de los métodos, las cuales están agrupadas con la misma letra (A), y según el criterio de Tukey las medias que están agrupadas con la misma letra no presentan diferencia significativa; lo cual reafirma la aceptación de la hipótesis nula.

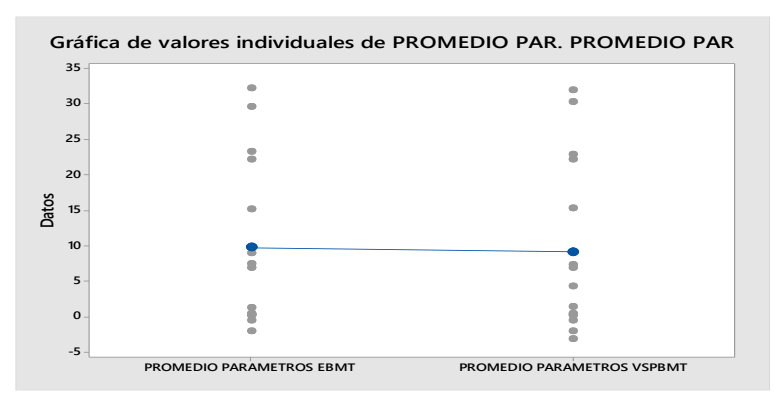

<span id="page-37-2"></span> **Grafico 3-3:** Promedios CPs individuales.

 **Realizado por:** Plaza J. 2021.

El grafico 3-3 muestra las dos medias de los promedios de cada método, donde se puede apreciar que estas son relativamente similares.

### <span id="page-38-0"></span>**3.2. Análisis de los errores relativos promedio de cada ciclo**

Para realizar el análisis de los datos obtenidos mediante las dos metodologías (EBMT y VSPBMT), se utiliza Excel y Minitab.

<span id="page-38-2"></span> **Tabla 6-3:** Errores promedio de cada ciclo.

| Método                           |        | Error1   Error 2   Error3   Error4   Error5   Error6   Error7   Error8   Error9   Error10 |        |  |                   |  |                                |  |        |        |
|----------------------------------|--------|-------------------------------------------------------------------------------------------|--------|--|-------------------|--|--------------------------------|--|--------|--------|
| <b>EBMT</b>                      | 0.0297 | 0.0357                                                                                    | 0.0252 |  |                   |  |                                |  | 0.0294 | 0.0407 |
| <b>VSPBMT</b>                    | 0.0372 | 0.0530                                                                                    | 0.0402 |  | $0.0486$   0.0347 |  | $0.0330$   $0.0479$   $0.0410$ |  | 0.0362 | 0.0425 |
| Doolizado nor: D $_{229}$ I 2021 |        |                                                                                           |        |  |                   |  |                                |  |        |        |

 **Realizado por:** Plaza J. 2021.

En la Tabla 6-3 se muestran los promedios de los Errores relativos de cada Ciclo (10 ciclos). No se tomaron en cuenta los parámetros característicos de la muestra. Estos datos son utilizados posteriormente para el análisis de varianza y el método de Tukey (Minitab).

### <span id="page-38-1"></span>*3.2.1. Prueba de Hipótesis*

#### *Hipótesis Nula:*

La media de los promedios de los errores de cada ciclo obtenido mediante el método EBMT es igual al promedio de los valores obtenidos mediante método VSPBMT.

*Hipótesis Alterna:*

No todas las medias son iguales.

### **Varianza**

<span id="page-38-3"></span>Se propuso igualdad de varianzas para el análisis.

| <b>Fuente</b> | GL | <b>SC</b> Ajust. | MC Ajust. | Valor F | Valor p |
|---------------|----|------------------|-----------|---------|---------|
| Factor        |    | 0,000512         | 0,000512  | 10,19   | 0,005   |
| Error         | 18 | 0,000904         | 0,000050  |         |         |
| Total         | 19 | 0,001416         |           |         |         |

**Tabla 7-3:** Análisis de varianza de los errores promedio de cada ciclo.

#### <span id="page-39-1"></span>**Análisis Tukey**

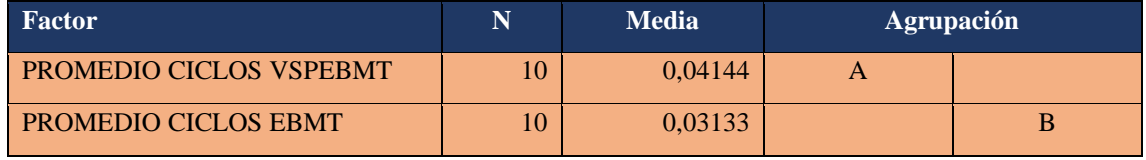

**Tabla 8-3.** Prueba de Tukey a los errores promedio de cada ciclo.

**Realizado por:** Plaza J. 2021.

La tabla 7-3 muestra los datos respectivos del análisis considerando los dos métodos (EBMT y VSPBMT) con varianzas iguales, los cuales son : valor de la fuente, grados de libertad, suma de cuadrados ajustado, Cuadrados medios ajustado, estadístico de Fisher48 y valor de probabilidad respectivamente, este último dato es el que define la regla de decisión la cual dice que "si la probabilidad  $p = 0.005$  es mayor que el nivel de significancia  $\alpha = 0.05$  no rechazamos la hipótesis nula"; y ya que esta condición es falsa, entonces se rechaza la hipótesis nula y se acepta la hipótesis alterna.

En la tabla 8-3 se especifican las medias de los métodos, las cuales están agrupadas con las diferentes letras (A y B), y según el criterio de Tukey las medias que están agrupadas con diferentes letras presentan diferencia significativa; lo cual reafirma la aceptación de la hipótesis alterna.

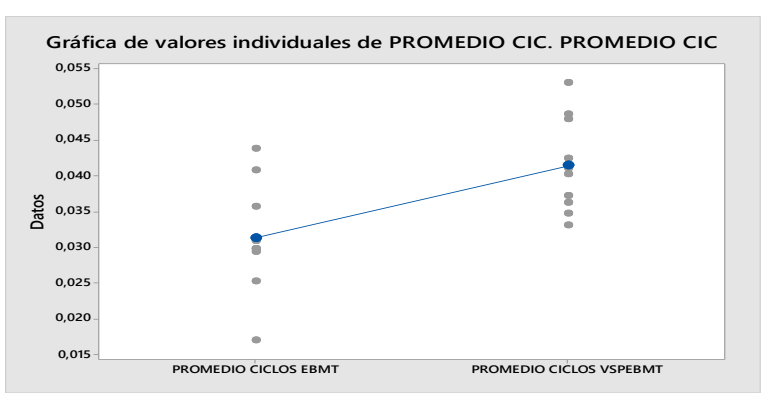

<span id="page-39-2"></span> **Grafico 4-3:** Promedios errores relativos individuales**.** **Realizado por:** Plaza J. 2021.

El grafico 4-3 muestra las dos medias de los promedios de cada método, donde se puede apreciar que estas son relativamente diferentes.

#### <span id="page-39-0"></span>*3.2.2. Discusión*

Una vez realizados todos los cálculos pertinentes, se puede apreciar que los valores de las medias de los CPs de cada metodología son relativamente iguales, por lo tanto se acepta la hipótesis de investigación (hipótesis nula), demostrando de esta manera que la utilización de la metodología

VSPBMT (Potencia Especifica Vehicular Basada en Micro Viajes) es efectiva y aplicable para la obtención de ciclos de conducción basados en micro viajes.

<span id="page-40-0"></span>Sin embargo al momento de elegir una metodología en particular, se realiza un análisis de los errores generados en cada una; eligiendo la metodología que menor error genere.

| <b>VSPBMT</b><br>4% |  |
|---------------------|--|
|                     |  |
| <b>EBMT</b><br>3%   |  |

 **Tabla 9-3:** Error relativo promedio de cada método.

**Realizado por:** Plaza J. 2021.

La tabla 9-3 muestra el porcentaje de error relativo de la media de cada método; se observa que el método VSPBMT presenta un error más alto en el cálculo de los CPs de cada ciclo.

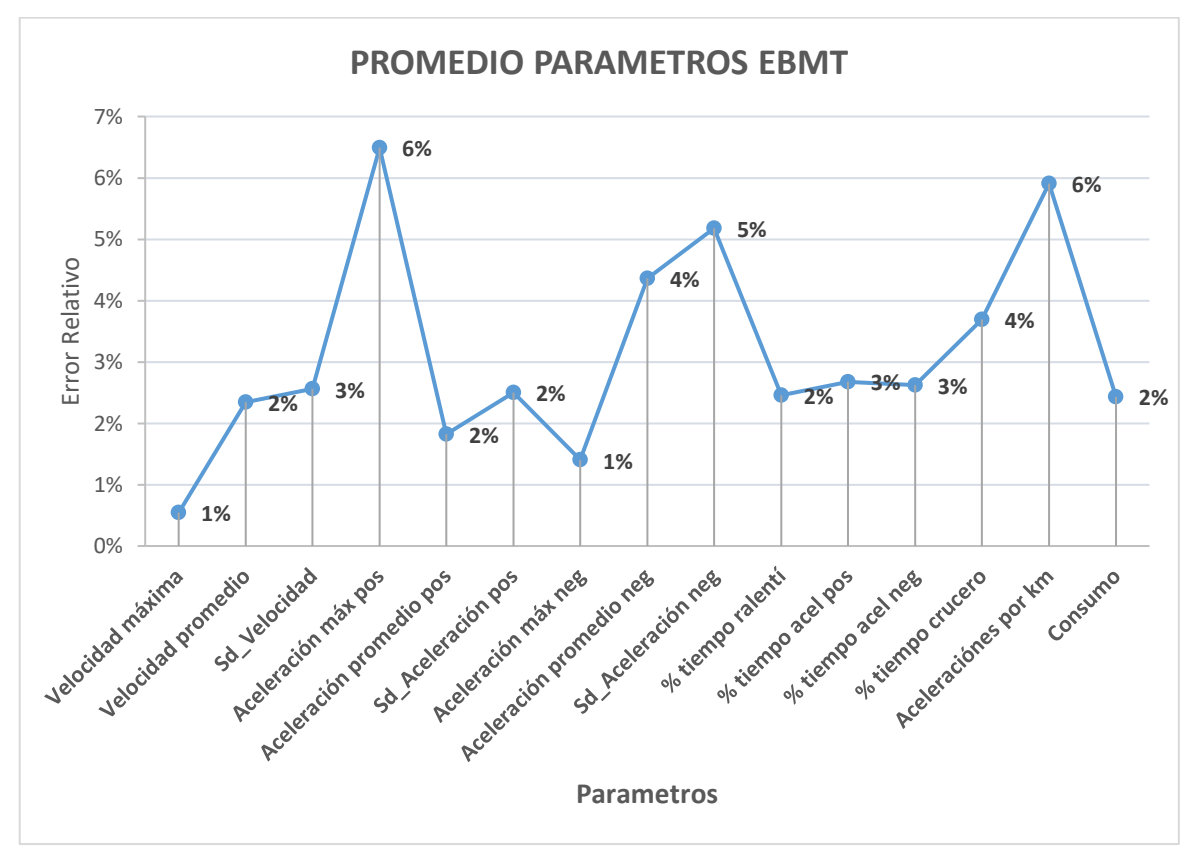

<span id="page-40-1"></span>**Grafico 5-3:** Promedio de errores relativos de los CPs EBMT.

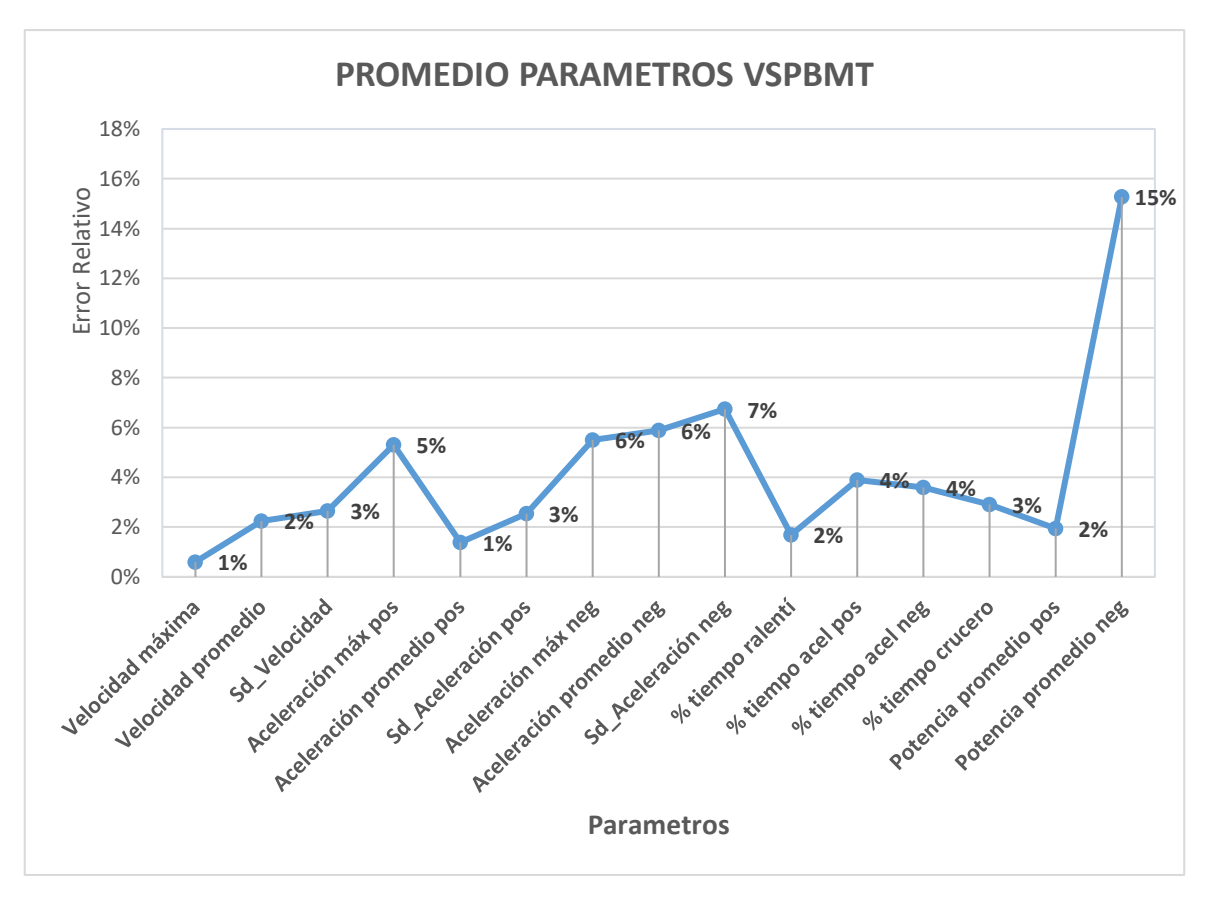

<span id="page-41-0"></span>**Grafico 6-3:** Promedio de errores relativos de los CPs VSPBMT.

Se observa que los errores de los mismos CPs de cada método son similares, sin embargo en la metodología VSPBMT se observa que se están generando errores considerables en el cálculo del CP de Potencia promedio negativa en cada ciclo obtenido.

### <span id="page-42-0"></span>**CONCLUSIONES**

- Luego de realizar el análisis de los datos aplicando las dos metodologías (EBMT y VSPBMT), se logra obtener ciclos de conducción efectivos y de forma automática, con un nivel de confianza alto.
- Se realiza el análisis estadístico donde se compara los resultados de ambas metodologías, comprobando que las medias de las diez muestras de cada metodología son relativamente iguales, demostrando así que ambas metodologías son aplicables para la obtención de ciclos de conducción a partir de una base de datos.
- Se demuestra que con la metodología EBMT se obtienen ciclos de conducción más exactos, ya que se genera un error relativamente menor a la metodología VSPBMT;
- Se concluye así que la metodología EBMT es más efectiva.

### <span id="page-43-0"></span>**RECOMENDACIONES**

- Seleccionar rutas adecuadas para obtener ciclos más representativos de una ciudad o localidad.
- Filtrar correctamente los datos (base de datos en Excel) obtenidos por el Instrumento de medición (GPS, Quinta Rueda, etc.); ya que se pueden presentar errores en la ejecución del algoritmo, si este importa datos con incoherencias como pueden ser: celdas vacías, valores no numéricos, caracteres, etc.
- Si se cuenta con una base de datos grande; es preferible eliminar las filas que contengan celdas con incoherencias. Caso contrario, si se cuenta con una base de datos pequeña; es preferible corregir las celdas defectuosas para evitar errores y obtener resultados más exactos
- Elegir un IDE de Python que tenga una interfaz de usuario simple y concisa, para que el programador interactúe y desarrolle el algoritmo sin inconvenientes.
- Realizar un mínimo de mil iteraciones para obtener resultados más exactos.
- Se debe colocar la mayor cantidad de decimales posibles en las constantes, para calcular las variables necesarias en Python de forma más exacta.

### <span id="page-44-0"></span>**BIBLIOGRAFÍA**

**ANT.** *Agencia Nacional de Transito*, 2020.

**ARAYA, A.** Metodología de cálculo de emisiones vehiculares basada en modos de conducción y potencia especifica vehicular [En línea]. Universidad de Chile, Santiago de Chile, Chile, 2018. pp. 5. [Consulta: 2021-02-22]. Disponible en: [http://repositorio.uchile.cl/bitstream/handle/2250/103120/araya\\_ac.pdf?sequence=3&isAllowed](http://repositorio.uchile.cl/bitstream/handle/2250/103120/araya_ac.pdf?sequence=3&isAllowed=y)  $=y$ 

**ASTUDILLO, B.** Obtención de ciclos de conducción para la flota de buses urbanos del cantón Cuenca. Universidad del Azuay. Cuenca. Ecuador. 2016.

**BARLOW, T; & LATHAM, S; & MCCRAE, I; & BOULTER, P.** *A referene book of driving cycles for use in the measurement of road vehicle emisions.* [En línea]. 3. T. L.-D. Transport, 2009. [Consulta: 10 Febrero 2021]. Disponible en: [https://assets.publishing.service.gov.uk/government/uploads/system/uploads/attachment\\_data/fil](https://assets.publishing.service.gov.uk/government/uploads/system/uploads/attachment_data/file/4247/ppr-354.pdf) [e/4247/ppr-354.pdf](https://assets.publishing.service.gov.uk/government/uploads/system/uploads/attachment_data/file/4247/ppr-354.pdf)

**CABALLERO, M.** Analisis de emisiones de vehiculos livianos segun los ciclos de conduccion especificos para la region metropolitana. Universidad de Chile. Santiago de Chile. 2011.

**DAVALOS, D.** Obtencion de un ciclo tipico de conduccion para los vehiculos de la union de taxistas del Azuay. Universidad del Azuay, Cuenca, Ecuador, 2017.

**DIETSCHE, K.** *Manual de la tecnica del automovil*. 4. Alemania: Reverte, 2005.

**INEN.** Ecuatoriana nte inen 2204.

**JIMENEZ, E.** Evaluacion y simulacion de las bujias a efecto del uso de etanol en la gasolina en motores de inyeccion [En línea]. UISEK, Quito, Ecuador 2019. [Consulta: 2 Marzo 2021]. Disponible en:<https://repositorio.uisek.edu.ec/handle/123456789/3323>

**MARTINEZ, J.** "Desarrollo de un ciclo de conduccion en sustitucion del NEDC*". Library.*  (2018), (España).

**MINITAB.** *Soporte de minitab* [blog]. 2019. [Consulta: 14 septiembre 2010]. Disponible en: [https://support.minitab.com/es-mx/minitab/18/help-and-how-to/modeling-statistics/doe/how](https://support.minitab.com/es-mx/minitab/18/help-and-how-to/modeling-statistics/doe/how-to/mixtures/analyze-mixture-design/interpret-the-results/all-statistics-and-graphs/analysis-of-variance-table/)[to/mixtures/analyze-mixture-design/interpret-the-results/all-statistics-and-graphs/analysis-of](https://support.minitab.com/es-mx/minitab/18/help-and-how-to/modeling-statistics/doe/how-to/mixtures/analyze-mixture-design/interpret-the-results/all-statistics-and-graphs/analysis-of-variance-table/)[variance-table/](https://support.minitab.com/es-mx/minitab/18/help-and-how-to/modeling-statistics/doe/how-to/mixtures/analyze-mixture-design/interpret-the-results/all-statistics-and-graphs/analysis-of-variance-table/)

**OSES, M; & ROJAS, D.** Determinacion experimental de ciclos de conduccion de vehiculos livianos para la ciudad de Santiago [En línea]. Universidad de Chile, Santiago, Chile, 2019. [Consulta: 6 Abril 2021]. Disponible en: <https://sochitran.cl/static/upload/archivos/sochitran/4186/12/1461708649.pdf>

**PEREZ, P; & QUITO, C.** Determinacion de los ciclos de conduccion de un vehiculo categoria M1 para la ciudad de Cuenca [En línea]. Universidad Politécnica Salesiana, Cuenca, Ecuador,

2018. [Consulta: 24 Mayo 2021]. Disponible en: <https://dspace.ups.edu.ec/bitstream/123456789/15032/1/UPS-CT007421.pdf>

**QUINCHIMBLA, F.** Desarrollo de ciclos de conduccion en ciudad, carretera y combinado para evaluar el rendimiento real de combustible de un vehiculo con motor de ciclo Otto en el distrito metropolitano de Quito. Escuela Politécnica Nacional. Quito. Ecuador. 2017.

**QUIRAMA**, **L; & GIRALDO, M; & HUERTAS, J; & JALLER, M.** "Driving cycles that reproduce driving patterns, energy consumptions and tailpipe emissions". ScienceDirect [en línea], 2020, (México) 82. [Consulta: 15 enero 2021]. ISSN 102294. Disponible en: <https://www.sciencedirect.com/science/article/abs/pii/S1361920919312507?via%3Dihub>

**RESTREPO, A; & CARRANZA, Y; & TABAQUIRA, J.** " Diseño y aplicación de una metodología para determinar ciclos de conducción vehicular en la ciudad de Pereira". *Pucp,* vol. 8, nº 534 (2007), (Colombia).

### **ANEXOS**

**Anexo A:** Valores de los Errores Relativos (%) EBMT.

<span id="page-46-1"></span><span id="page-46-0"></span>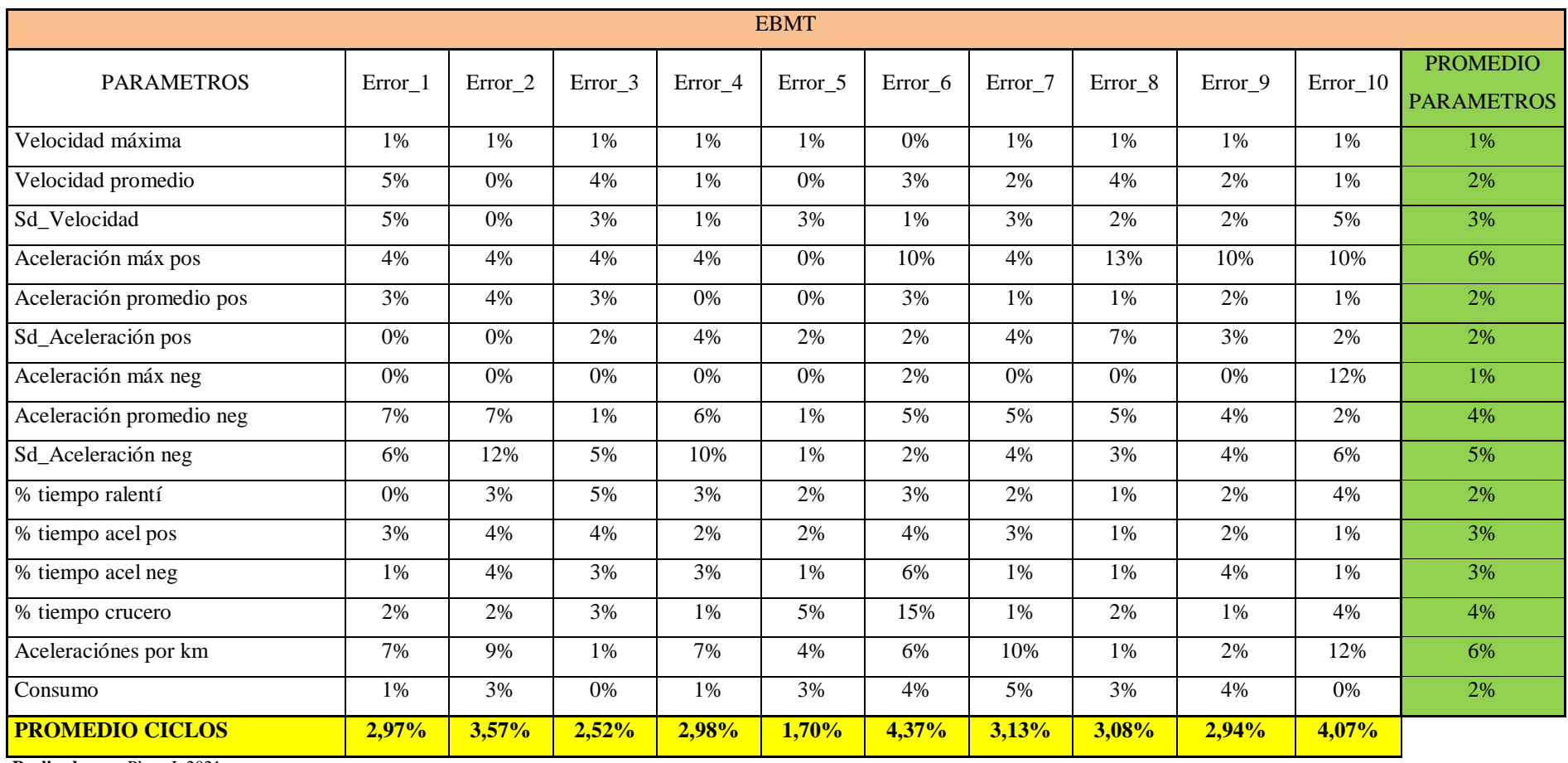

<span id="page-47-0"></span>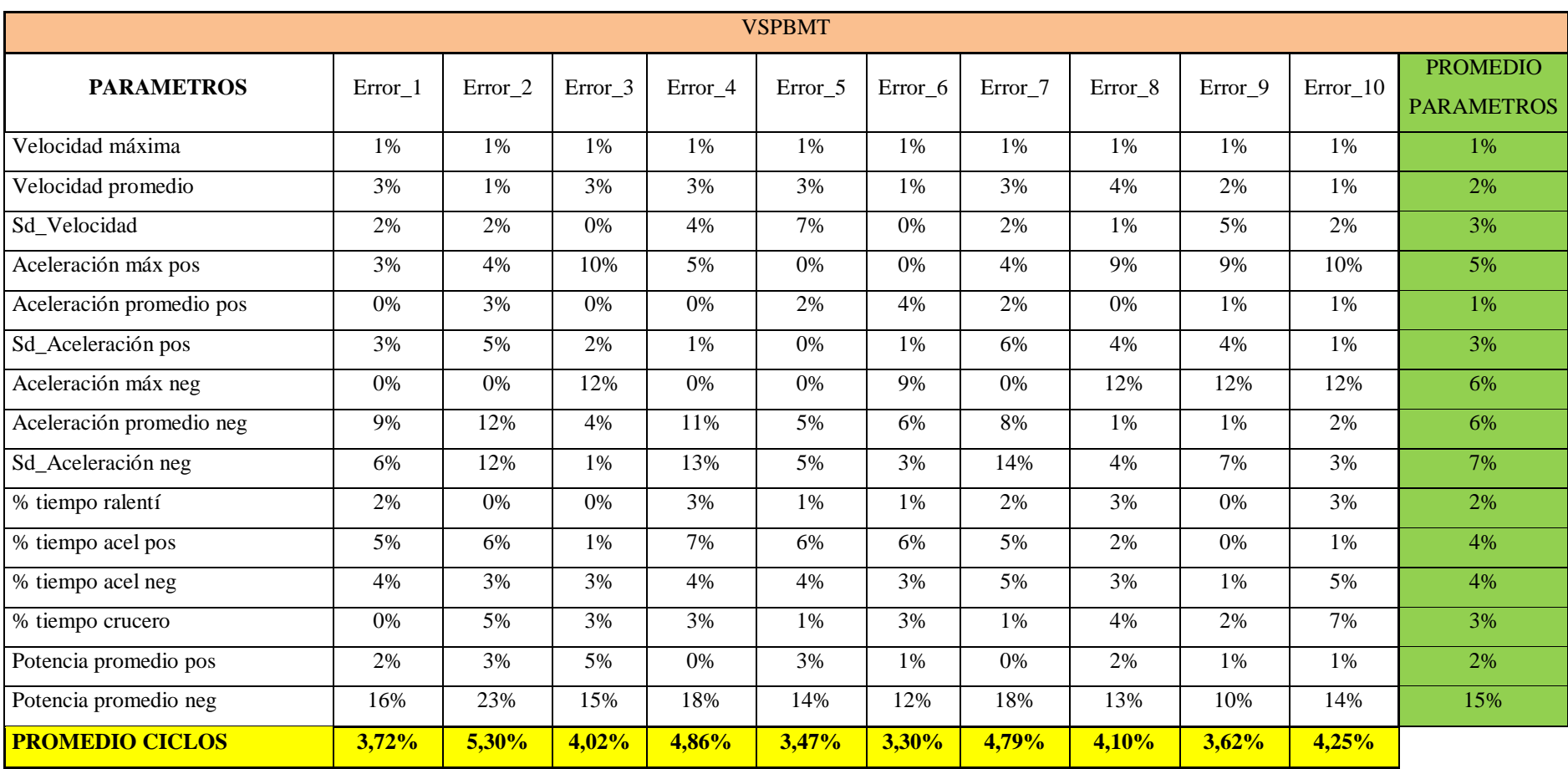

**Anexo B:** Valores de los Errores Relativos (%) VSPBMT.

<span id="page-48-0"></span>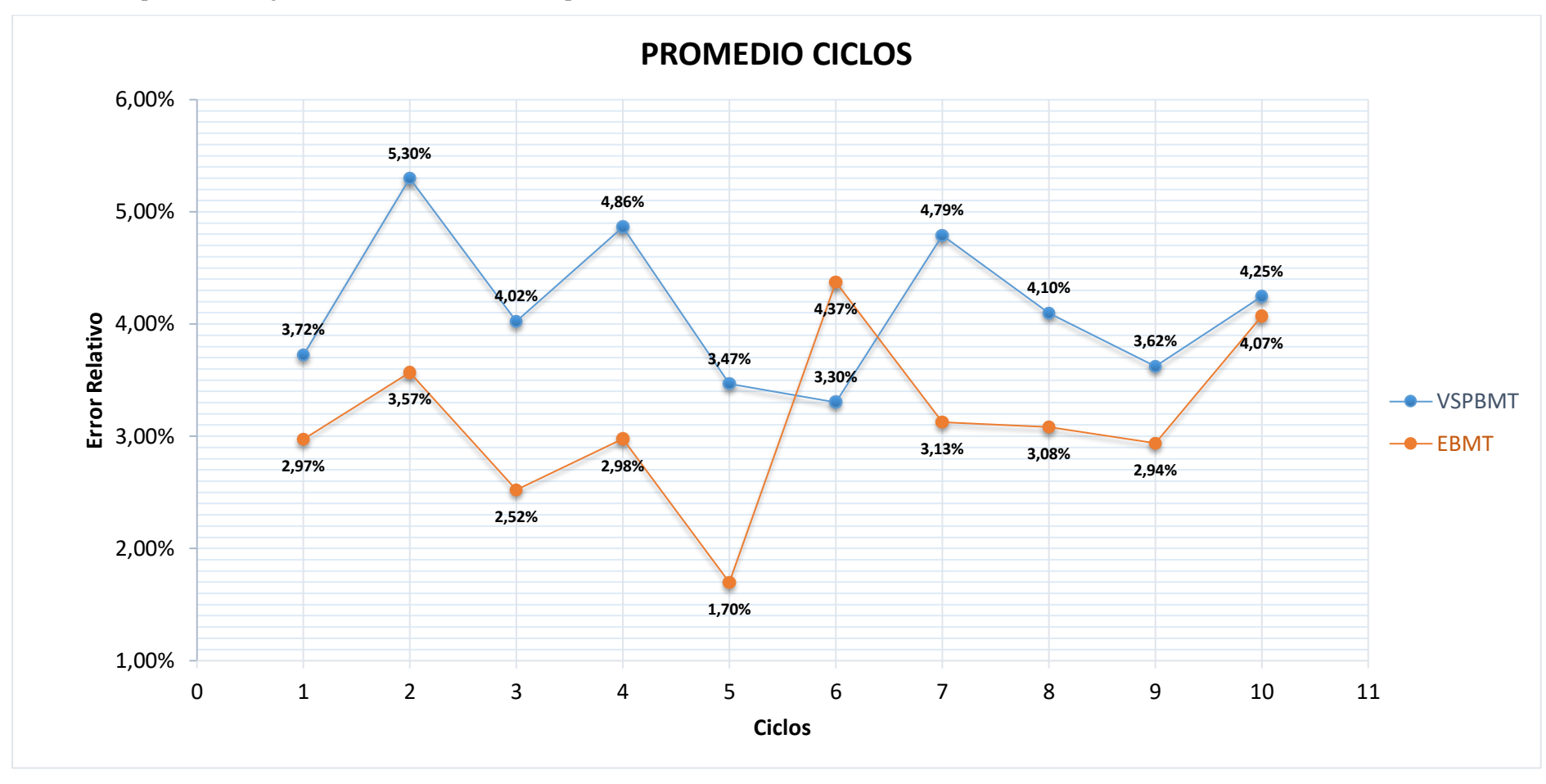

**Anexo C:** Representación gráfica de los errores relativos promedio (%) de cada ciclo.

**Anexo D:** Ciclos de conducción obtenidos con la metodología EBMT.

Ciclo 1

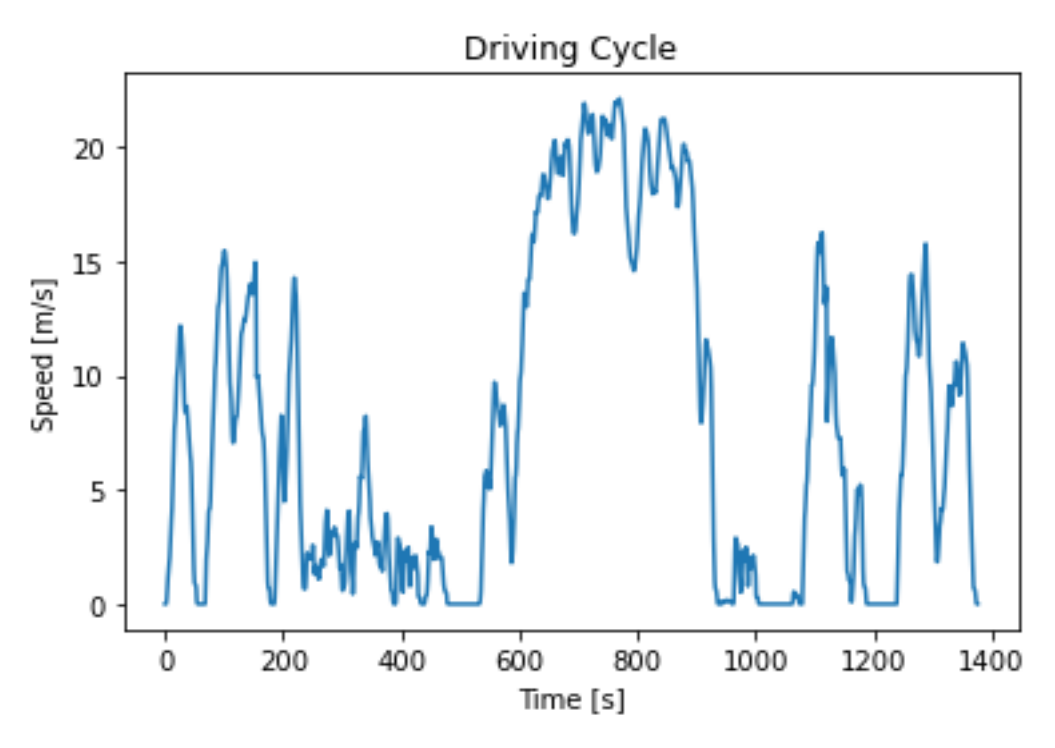

**Realizado por:** Plaza J. 2021.

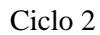

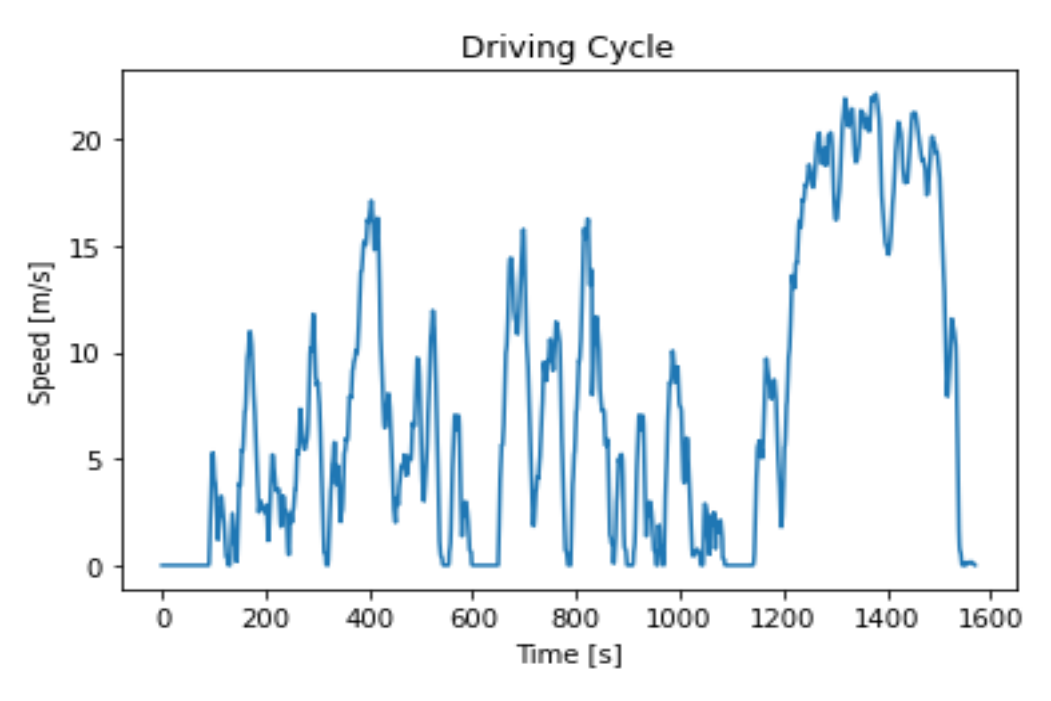

**Realizado por:** Plaza J. 2021.

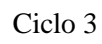

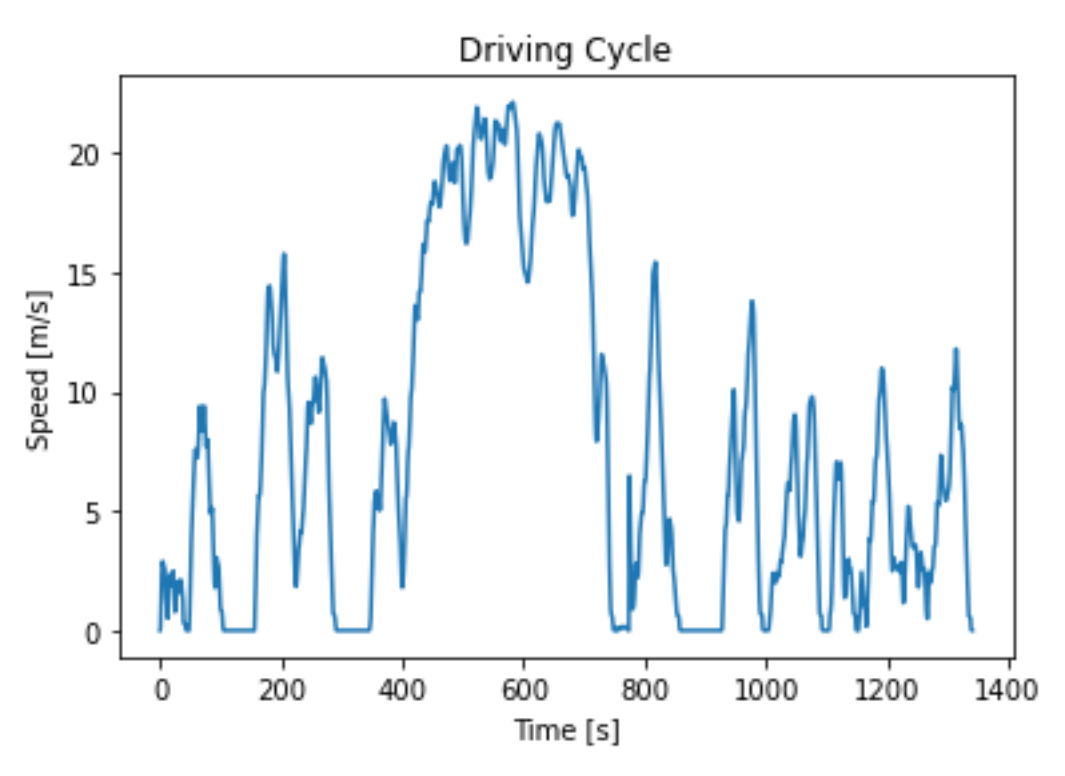

**Realizado por:** Plaza J. 2021.

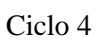

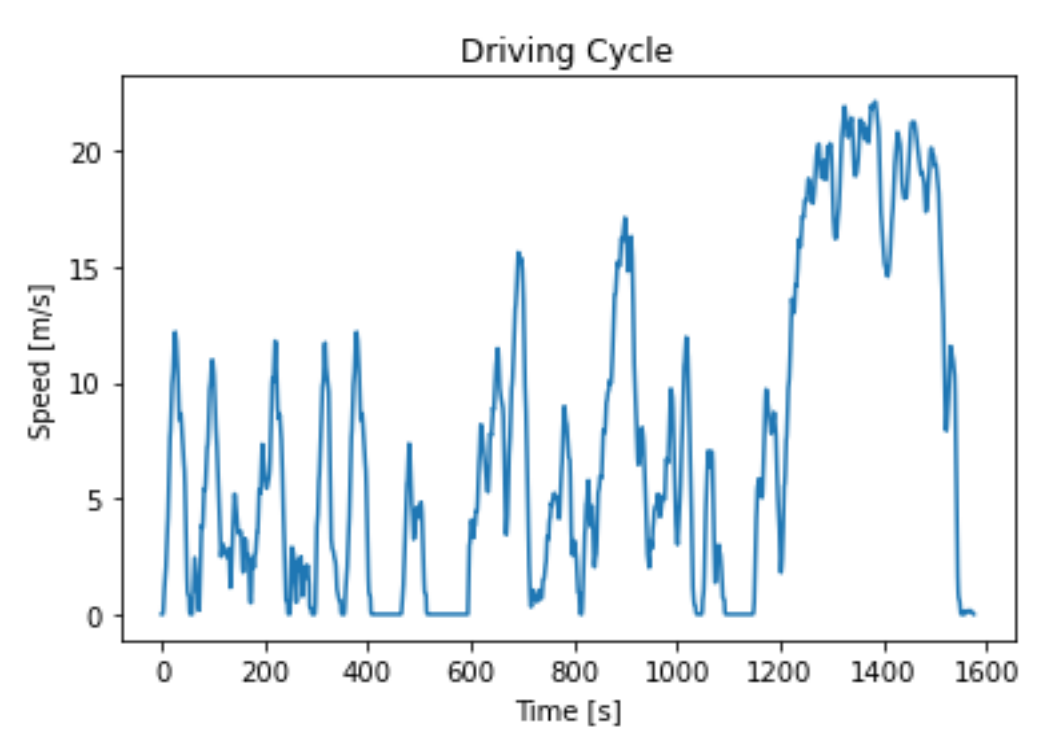

**Realizado por:** Plaza J. 2021.

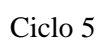

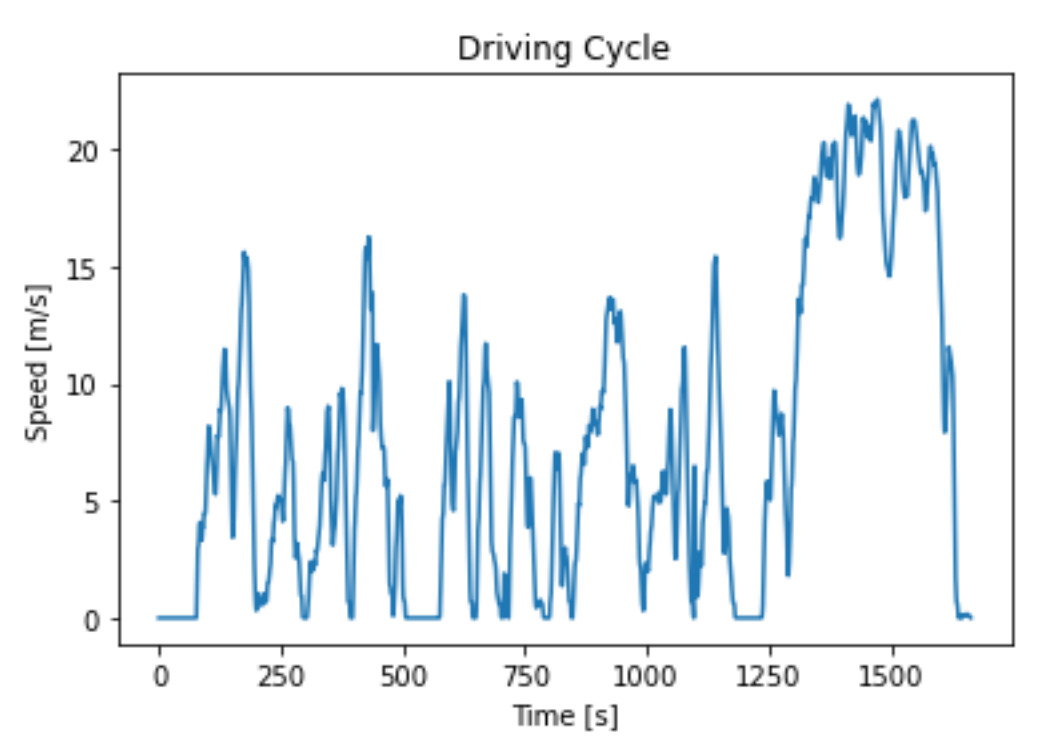

**Realizado por:** Plaza J. 2021.

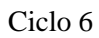

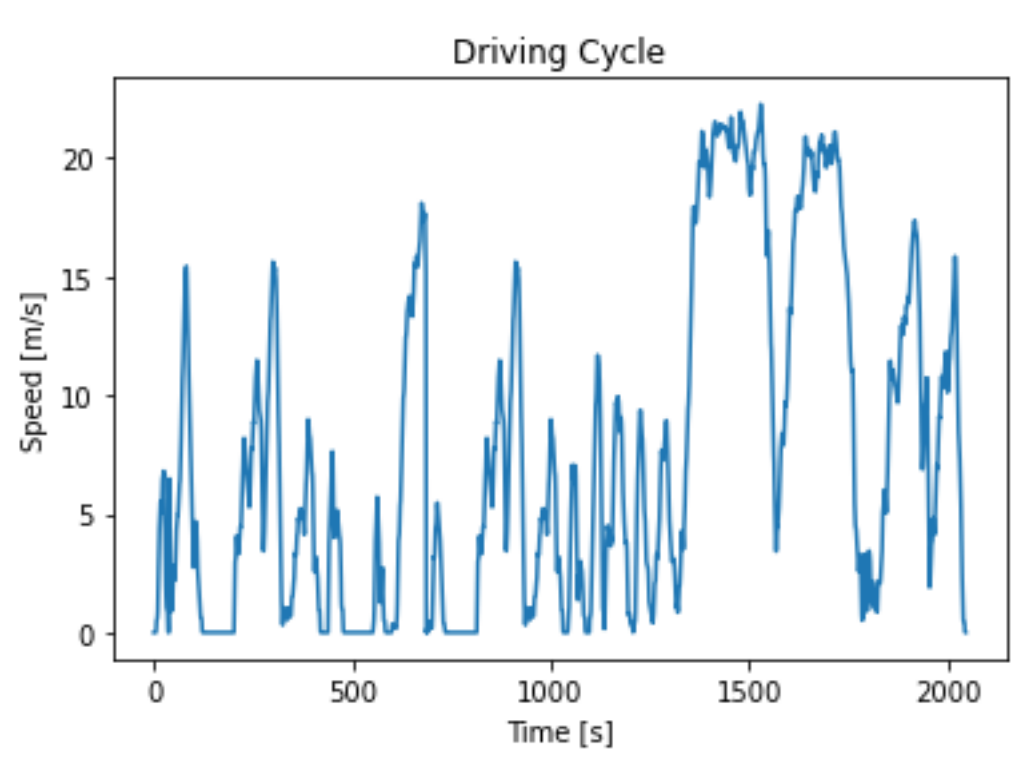

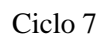

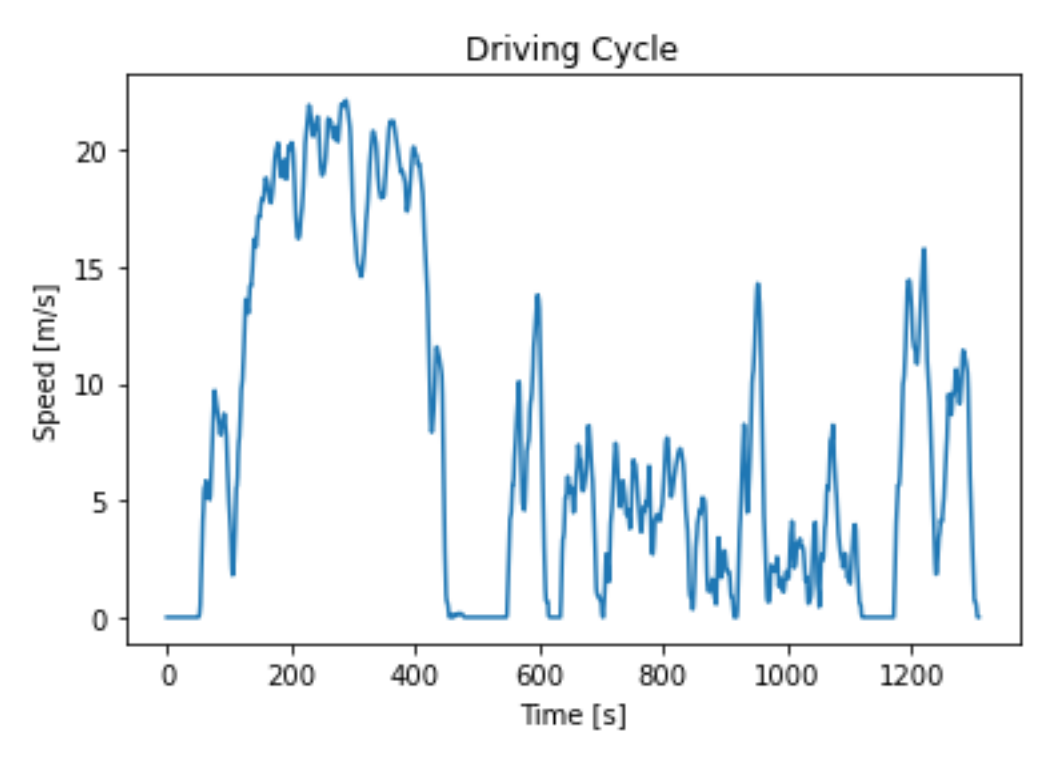

 **Realizado por:** Plaza J. 2021.

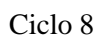

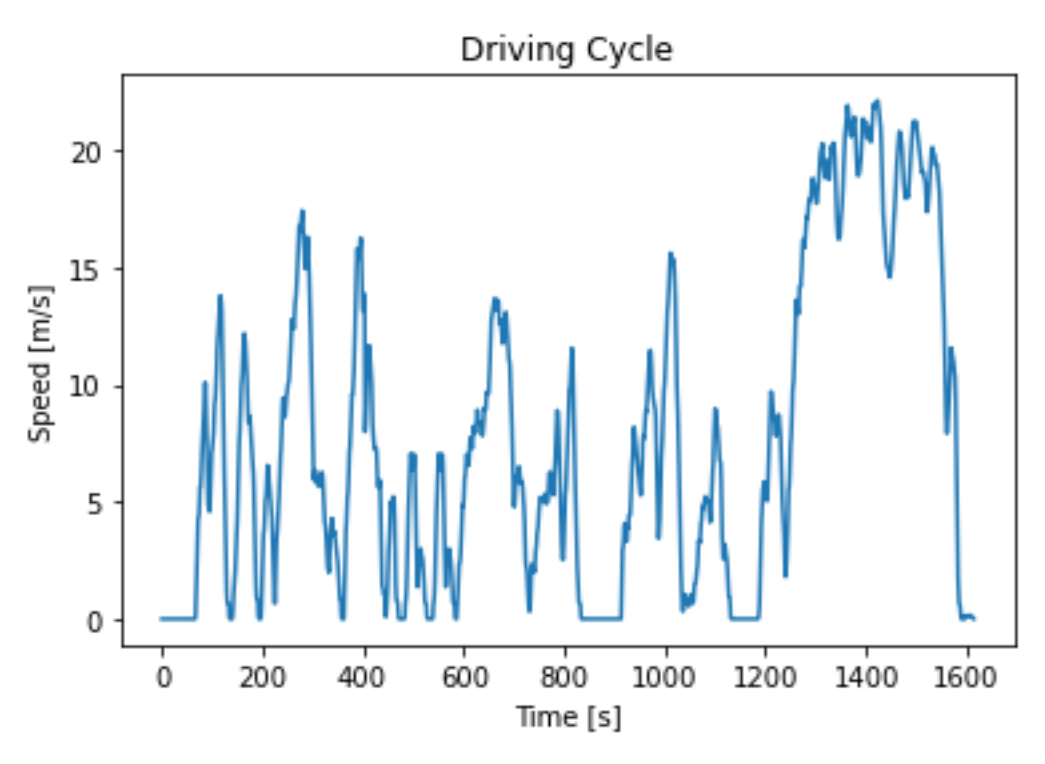

**Realizado por:** Plaza J. 2021.

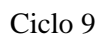

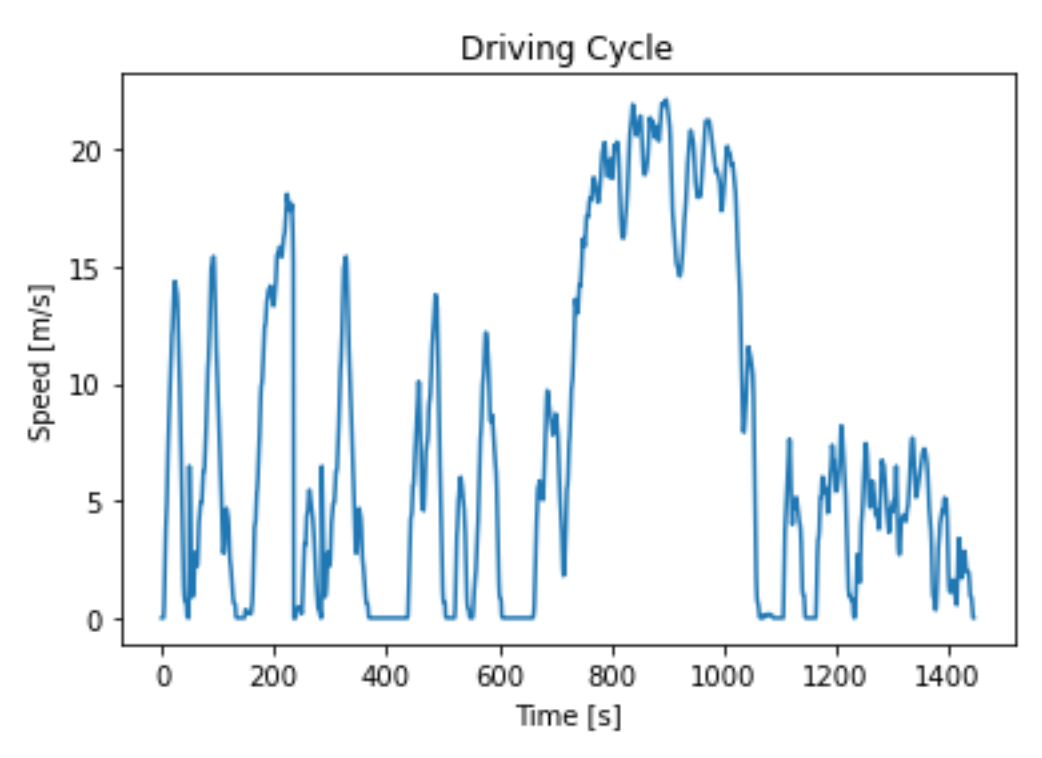

 **Realizado por:** Plaza J. 2021.

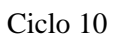

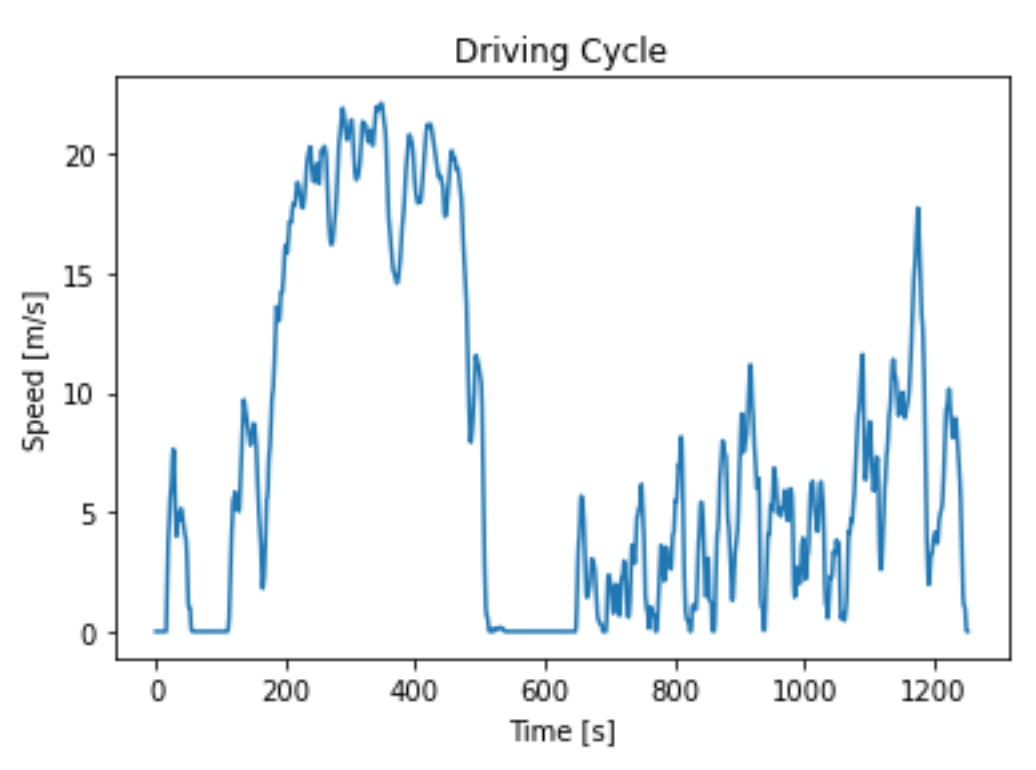

<span id="page-54-0"></span>**Anexo E:** Ciclos de conducción obtenidos con la metodología VSPBMT.

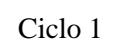

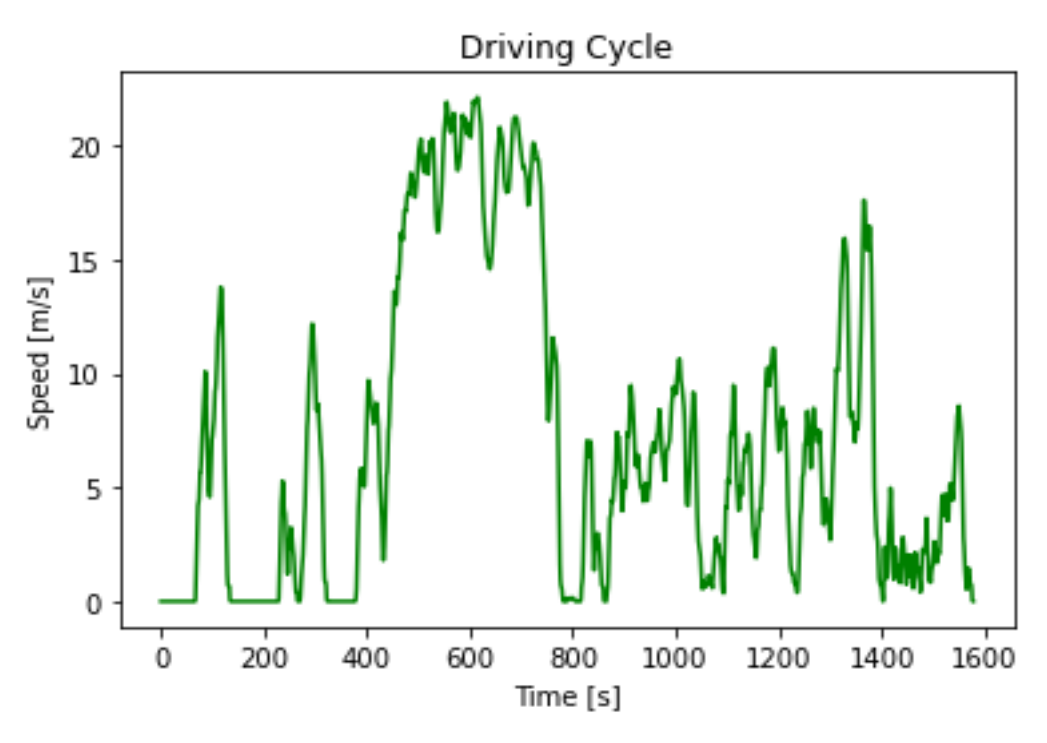

**Realizado por:** Plaza J. 2021.

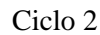

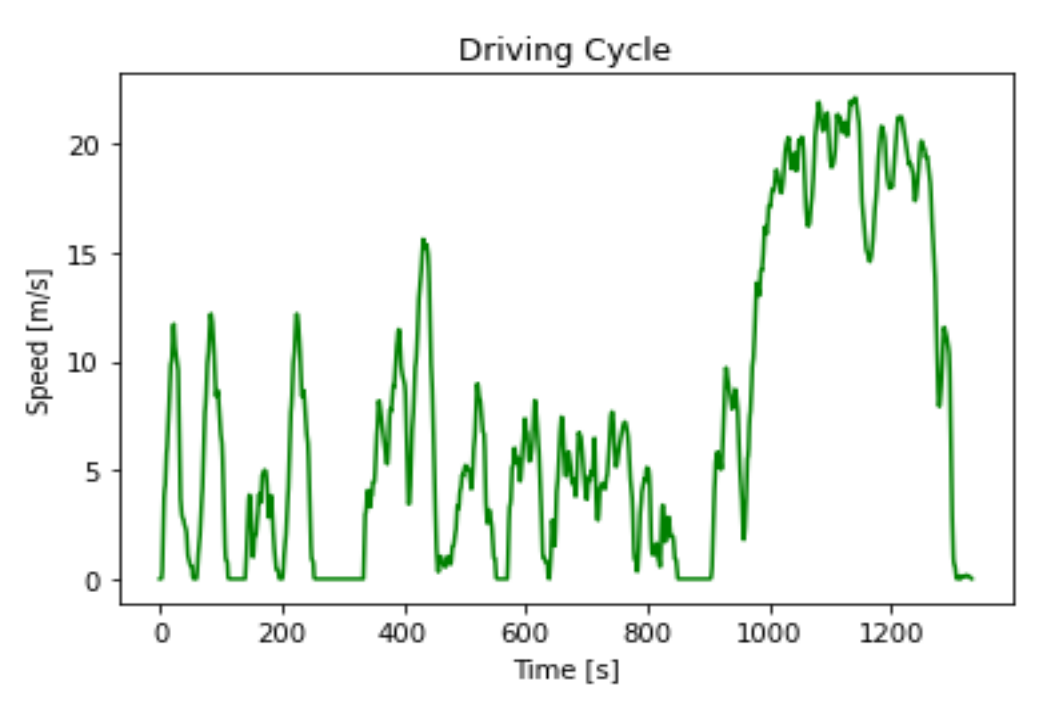

**Realizado por:** Plaza J. 2021.

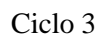

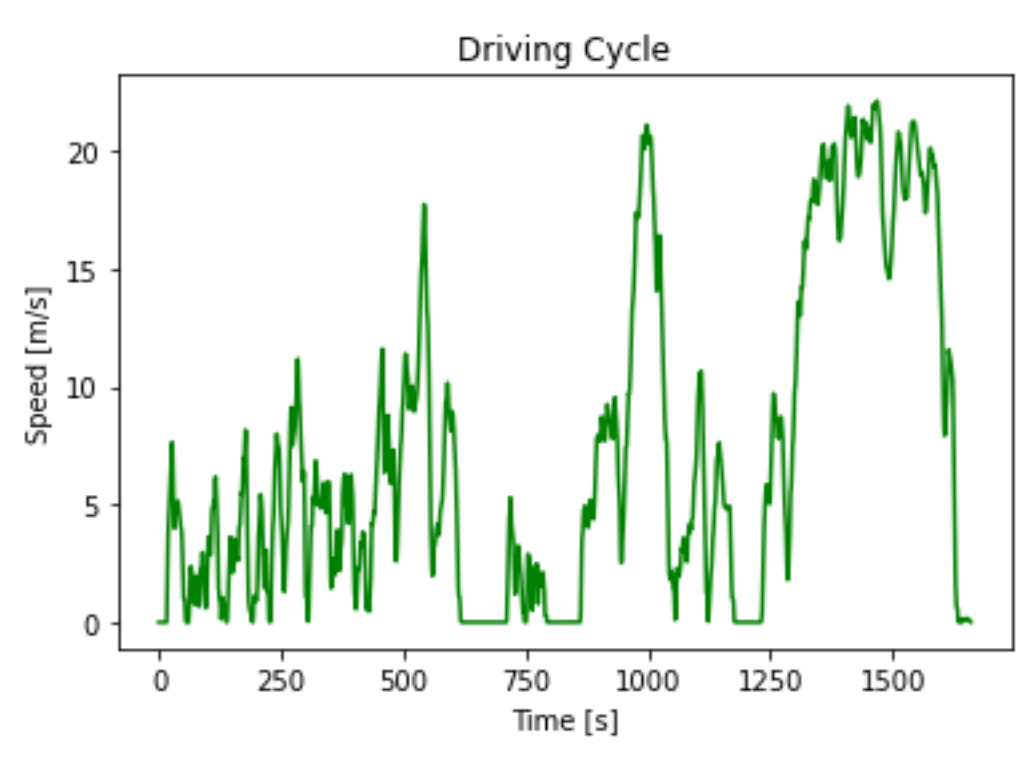

**Realizado por:** Plaza J. 2021.

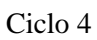

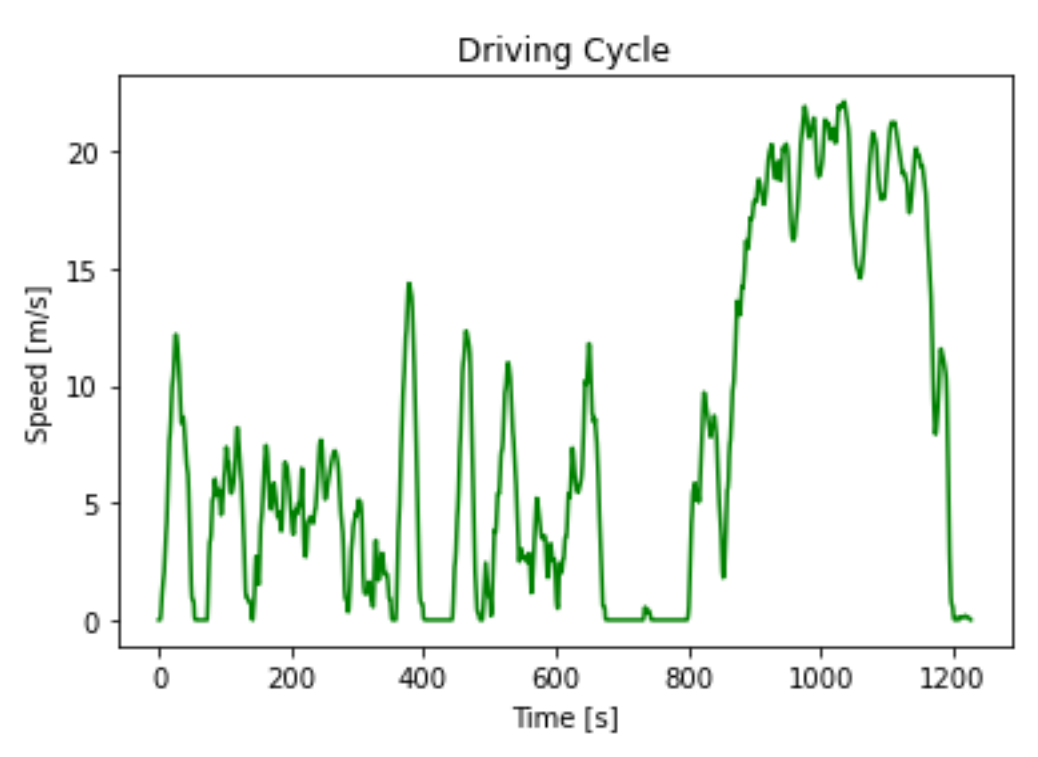

**Realizado por:** Plaza J. 2021.

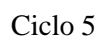

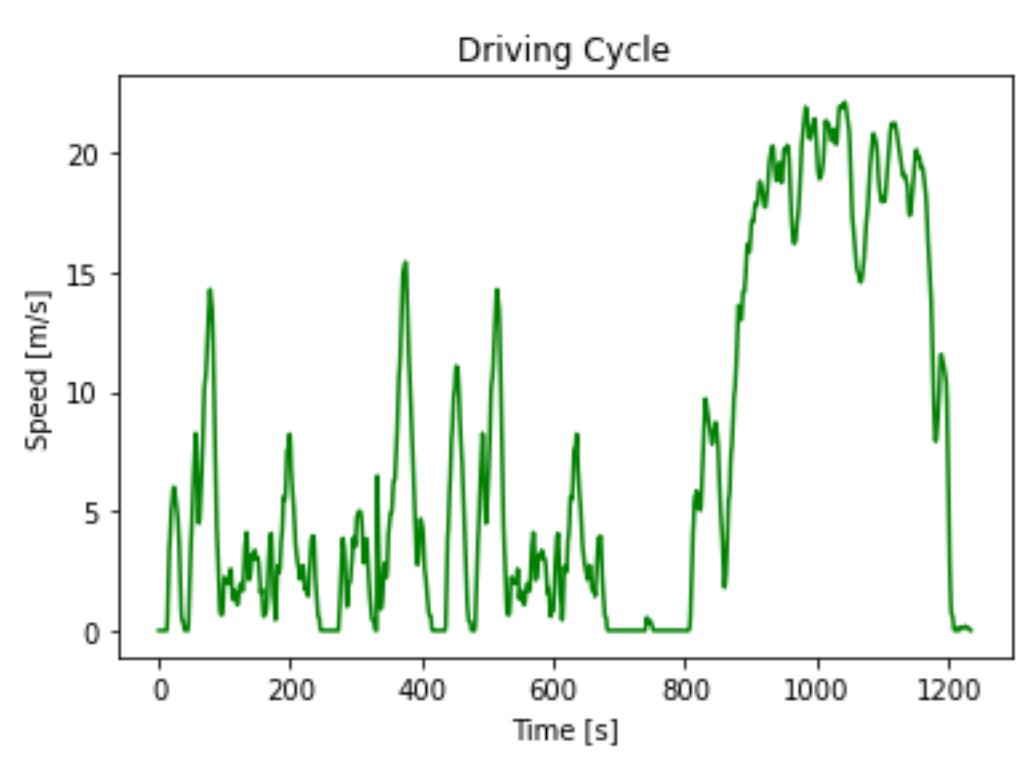

**Realizado por:** Plaza J. 2021.

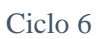

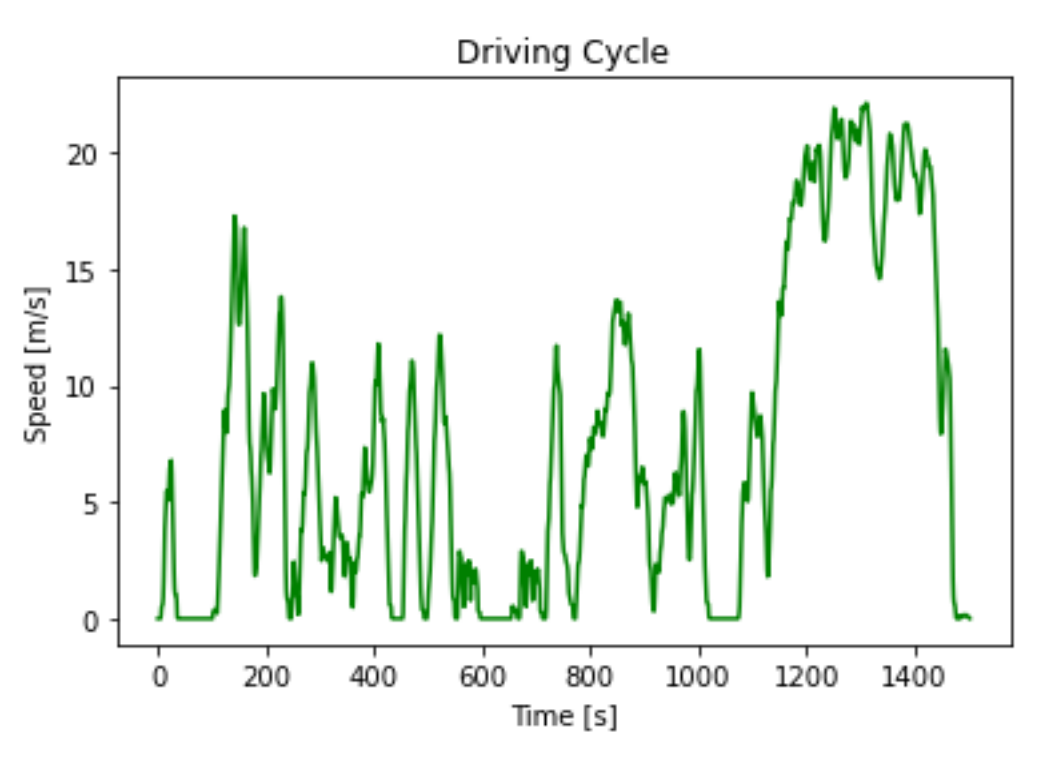

**Realizado por:** Plaza J. 2021.

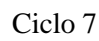

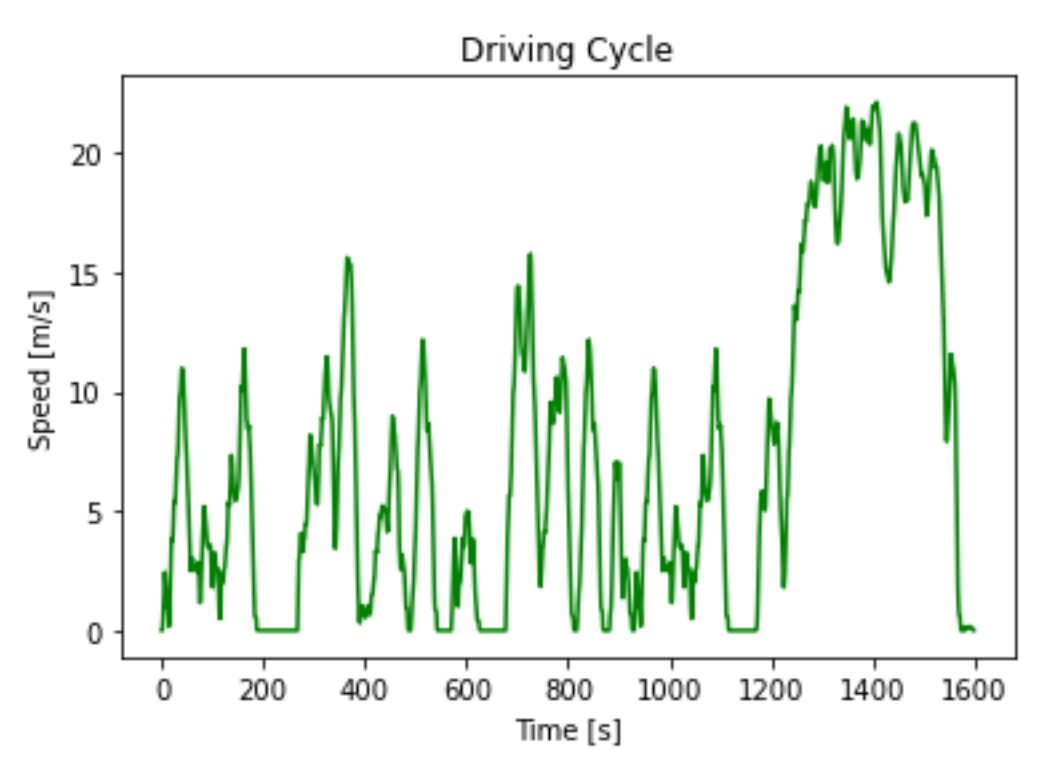

 **Realizado por:** Plaza J. 2021.

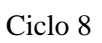

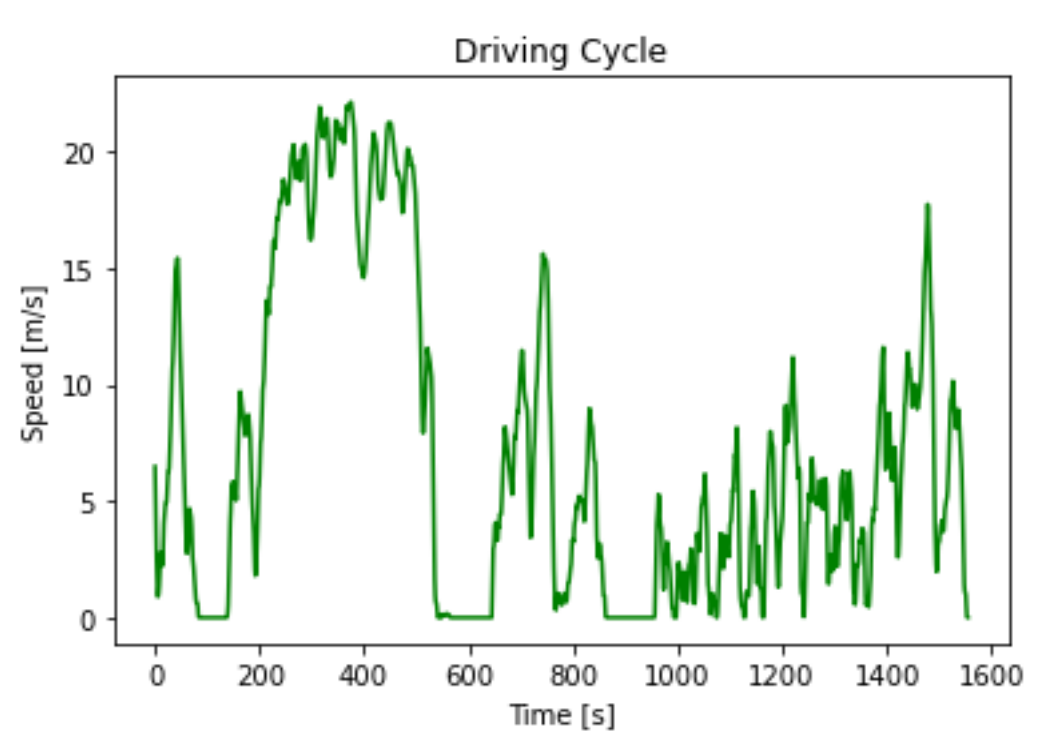

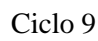

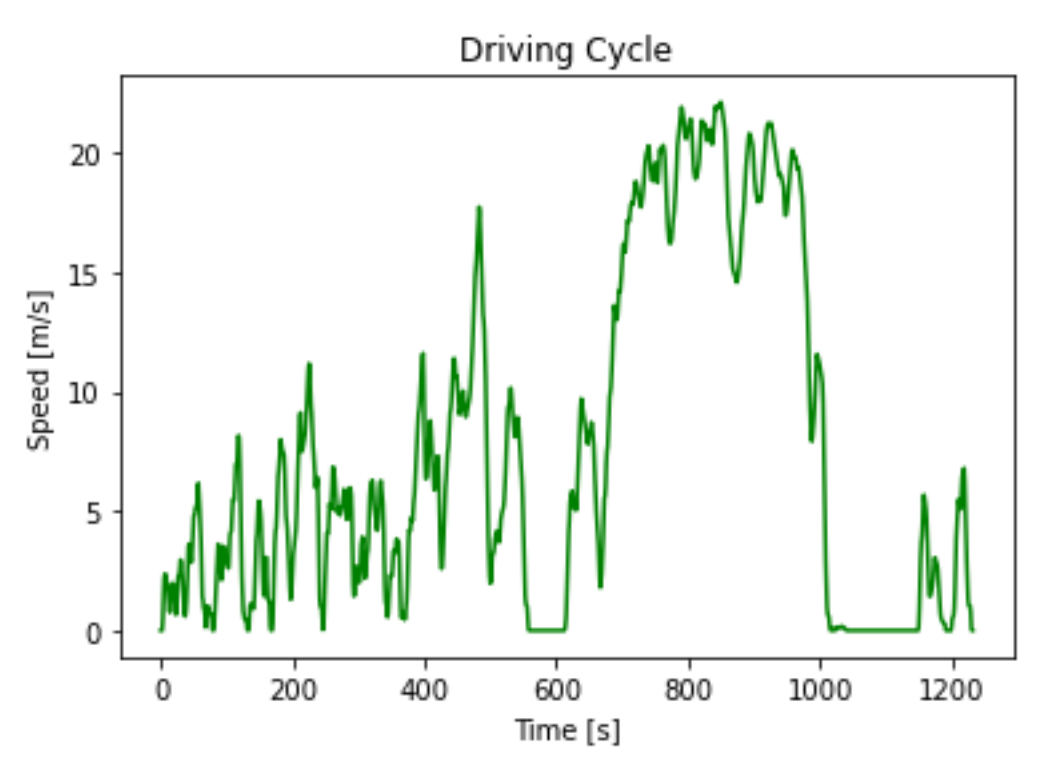

**Realizado por:** Plaza J. 2021.

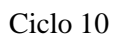

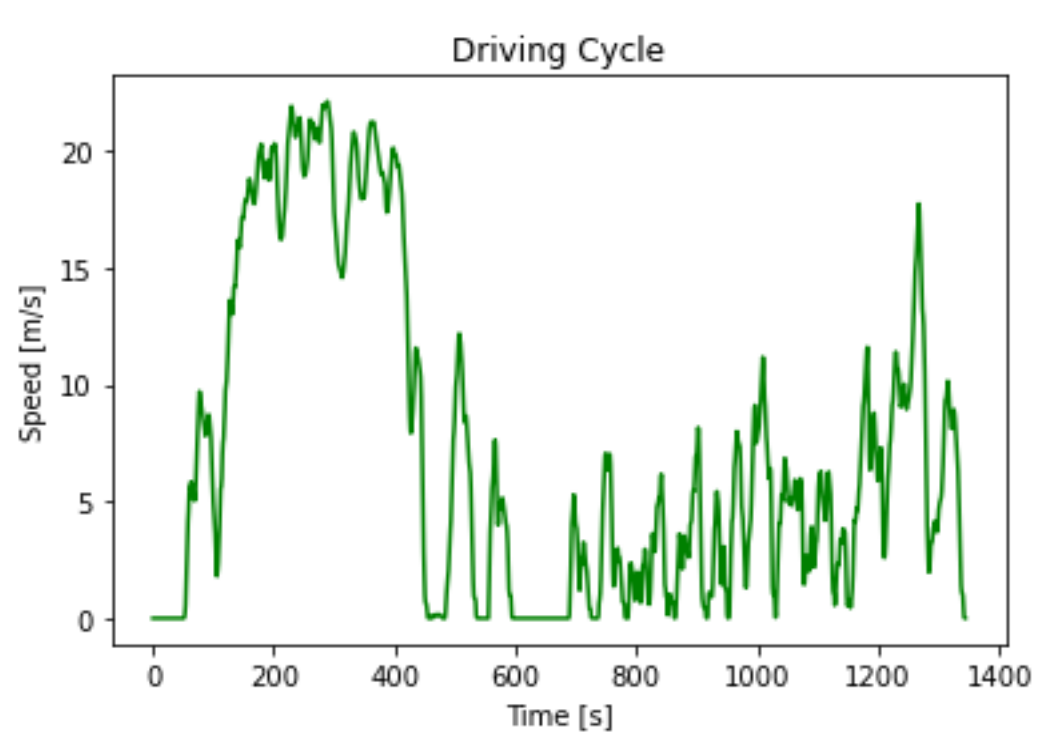

**Realizado por:** Plaza J. 2021.